**Česká zemědělská univerzita v Praze** 

**Provozně ekonomická fakulta** 

**Katedra systémového inženýrství** 

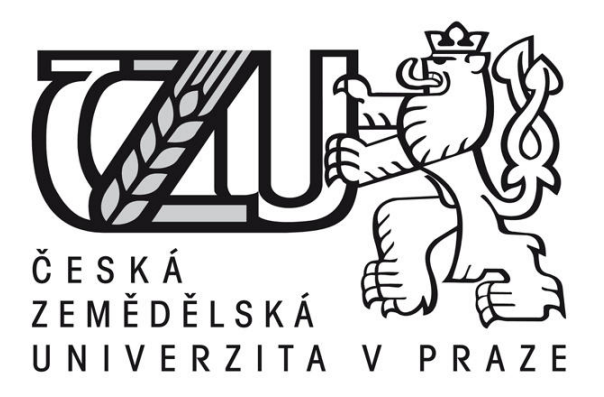

# **Bakalářská práce**

# **Zavedení e-learningu ve společnosti Gerresheimer Horsovsky Tyn spol. s r.o.**

**Pavel Jelínek** 

**© 2012 ČZU v Praze** 

# ČESKÁ ZEMĚDĚLSKÁ UNIVERZITA V PRAZE

Katedra systémového inženýrství Provozně ekonomická fakulta

# ZADÁNÍ BAKALÁŘSKÉ PRÁCE

# Jelínek Pavel

Veřejná správa a regionální rozvoj - k.s. Klatovy

Název práce Zavedení e-learningu ve společnosti Gerresheimer Horsovsky Tyn spol. s r.o.

Anglický název Implementation of e-learning in Gerresheimer Horsovsky Tyn spol. s r.o.

# Cíle práce

Cílem této bakalářské práce je nalezení vhodného systému vzdělávání pracovníků pomocí elearningu a implementace tohoto systému ve společnosti Gerresheimer Horsovsky Tyn spol. s r.o. Zvolený systém bude vybrán na základě požadavků jeho budoucích uživatelů, jakož i ekonomických a technických možností společnosti. Gerresheimer Horsovsky Tyn spol. s r.o.

# **Metodika**

- · nastudování odborné literatury
- · analýza požadavků budoucích uživatelů a společnosti Gerresheimer Horsovsky Tyn spol. s r.o.
- · analýza nabídky dostupných systémů
- · výběr vhodného systému na základě kritérií uživatelů a ekonomických a technických možností společnosti Gerresheimer Horsovsky Tyn spol. s r.o.

· pilotní implemantace vybraného systému

# Harmonogram zpracování

- · leden červenec 2011 studium odborné literatury
- · červenec 2011 analýza požadavků a výběr vhodného systému e-learningu
- · srpen 2011 nasazení vybraného systému e-learningu
- · září říjen 2011 zahájení zkušebního provozu + sběr dat

· listopad 2011 - vyhodnocení daného řešení a návrh na případné zlepšeni před uvedením do ostrého provozu

- · prosinec 2011 předložení práce vedoucímu
- · leden 2012 konečná úprava práce
- · únor 2012 odevzdání finální verze bakalářské práce

#### Rozsah textové části

30 - 40 stran

# Klíčová slova

E-learning, systémy vzdělávání, ekonomická analýza, LMS (Learning Management Systém)

#### Doporučené zdroje informací

BAREŠOVÁ, Andrea, E-learning ve vzdělávání dospělých, Praha: VOX, 2003, 174 s. ISBN 8086324273

KOPECKÝ, Kamil, E-learning (nejen) pro pedagogy, Olomouc: HANEX, 2006, 130 s., ISBN 8085783509

ZOUNEK, Jiří. E-learning – jedna z podob učení v moderní společnosti. Vyd. 1. Brno: Masarykova univerzita, 2009, 161 s., Spisy Filozofické fakulty Masarykovy univerzity. ISBN 978-80-210-5123-2

MÁČE, Miroslav, Finanční analýza investičních projektů, Praha: Grada Publishing a.s., 2006, 80s., ISBN 80-247-1557-0 KISLINGEROVÁ, Eva, HNILICA, Jiří, Finanční analýza: krok za krokem 2.vydání, Praha: C. H. Beck, 2009, 160 s., ISBN 978-80-7179-713-5

SCHOLLEOVÁ, Hana, Ekonomické a finanční řízení pro neekonomy, Praha. Grada Publishing a.s., 2008, 256s., ISBN 978-80-247-2424-9

Vedoucí práce Houška Milan, Ing., Ph.D.

Termín odevzdání březen 2012

doc. Ing. Tomáš Šubrt, Ph.D. Vedoucí katedry

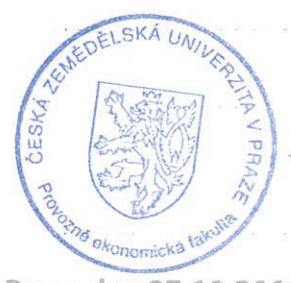

prof. Ing. Jan Hron, DrSc., dr.h.c. Děkan fakulty

V Praze dne 27.10.2011

# Čestné prohlášení

Prohlašuji, že svou bakalářskou práci " Zavedení e-learningu ve společnosti Gerresheimer Horsovsky Tyn spol. s r.o." jsem vypracoval samostatně pod vedením vedoucího bakalářské práce a s použitím odborné literatury a dalších informačních zdrojů, které jsou citovány v práci a uvedeny v seznamu literatury na konci práce. Jako autor uvedené bakalářské práce dále prohlašuji, že jsem v souvislosti s jejím vytvořením neporušil autorská práva třetích osob.

 $\Rightarrow$ V Praze dne 23.3.2012

# Poděkování

Rád bych touto cestou poděkoval ing. Milanu Houškovi Ph.D. za jeho odborné vedení a užitečné rady při zpracování bakalářské práce. Dále bych rád poděkoval zaměstnancům a vedení podniku Gerresheimer Horsovsky Tyn spol. s r.o. za ochotu a za poskytnutí materiálů, které byly důležité pro zpracování této práce.

# **Zavedení e-learningu ve společnosti Gerresheimer Horsovsky Tyn spol. s r.o.**

# **Implementation of e-learning in Gerresheimer Horsovsky Tyn spol. s r.o.**

**----------------------------------------------------------------------** 

#### **Souhrn**

Tato bakalářská práce se zabývá nalezením vhodného řešení pro vzdělávání pracovníků pomocí e-learningu a implementace tohoto systému ve společnosti Gerresheimer Horsovsky Tyn spol. s r.o. Nasazení tohoto řešení bude rozhodnuto na základě provedené SWOT analýzy ve výše jmenované firmě. Zvolený systém bude vybrán na základě zkušeností uživatelů firem, které již e-learning používají, požadavků budoucích uživatelů, jakož i ekonomických a technických možností, které nabízejí. Po vyhodnocení všech obdržených parametrů zvolených kriterií, určení jejich vah a za pomoci aplikace metod vícekriteriálního rozhodování bude vybrána vzdělávací platforma, která bude určena pro nasazení ve společnosti. Zároveň bude stanoven i postup závěrečné implementace.

#### **Summary**

This thesis is concerned with finding a suitable solution for the education of workers through e-learning and implementation of this system in the company Gerresheimer Horsovsky Tyn spol. s. r.o. Deployment of this solution was decided on the basis of the SWOT analysis in the above-named company. The selected system will be selected based on the user experience of companies that already use e-learning, the requirements of future users, as well as economic and technical possibilities they offer. After evaluation of all received parameters, selected criteria and determination of their weights, with the help of application of methods of multicriteria decision-making, the learning platform will be chosen and determined for use in the company. Simultaneously procedure was established and the final implementation.

**Klíčová slova:** E-learning, systémy vzdělávání, ekonomická analýza, LMS (Learning Management Systém)

**Keywords**: E-learning, education, Economic Analysis, LMS (Learning Management System)

# Obsah

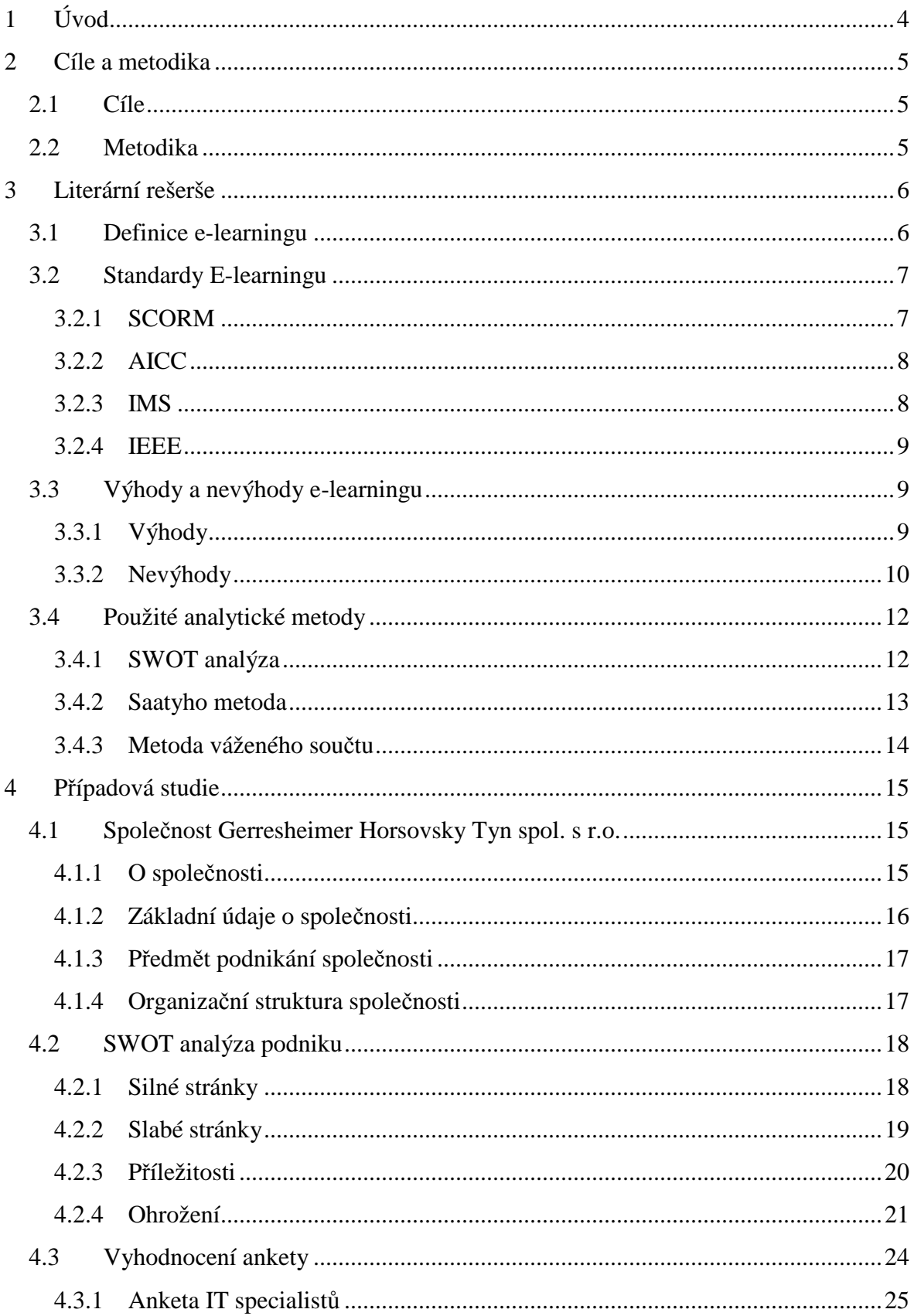

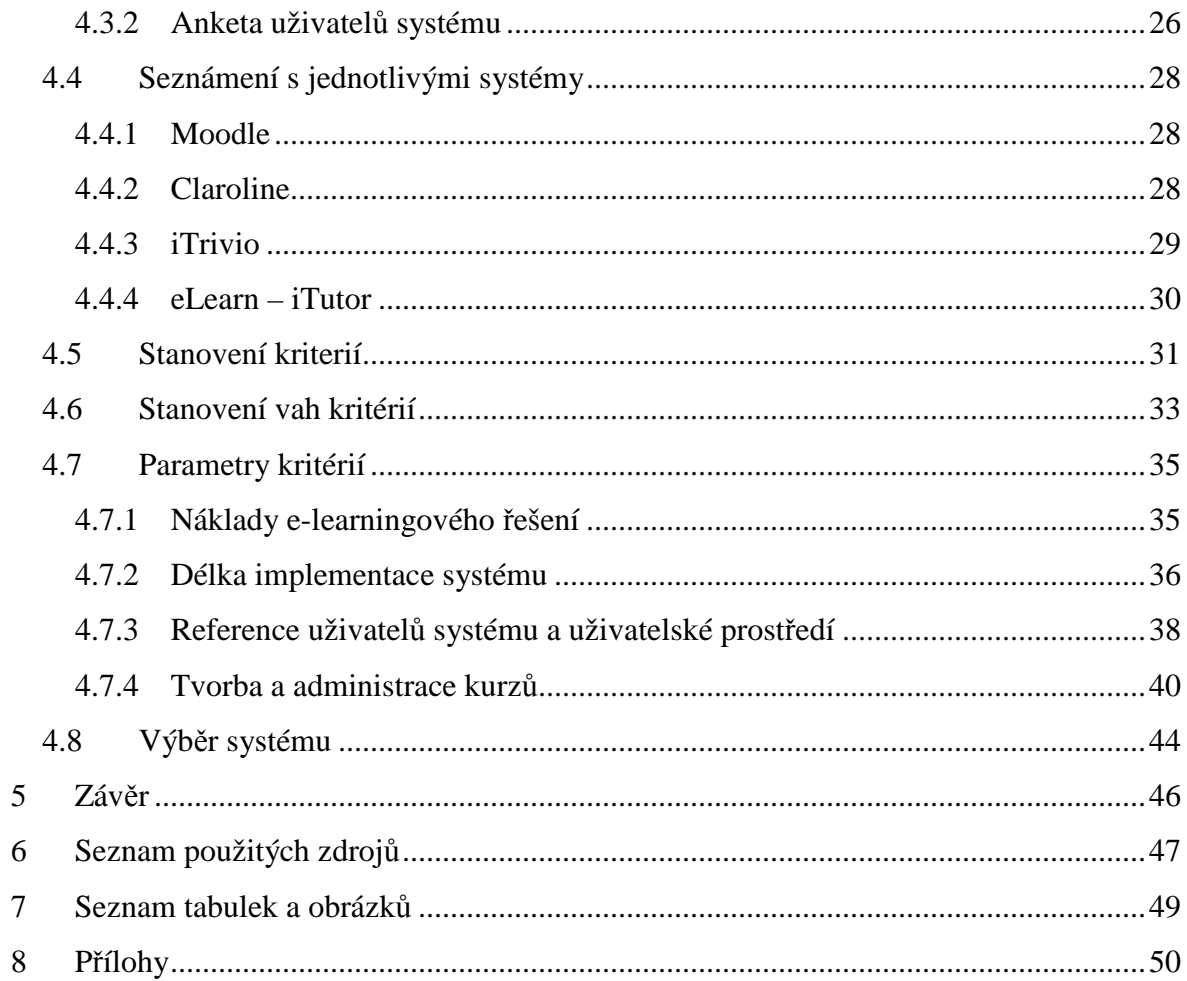

# **1 Úvod**

Vzdělávání a rozvoj zaměstnanců je ve většině společností jedním z klíčových úkolů v oblasti řízení lidských zdrojů. Pro efektivní běh podniku ve všech sférách je důležité správně stanovit plán školení a ten vhodně realizovat. Plán je nutné sestavit i s ohledem na náklady, které jsou pro vzdělávání na daný rok stanoveny. O veškerých proběhlých vzdělávacích akcích je zapotřebí vést důsledně záznamy a jejich evidenci pro pozdější dohledání při auditech, což ve velkých společnostech může představovat značné problémy a zátěž pro personál. Tyto potíže mohou být eliminovány zavedením elektronického vzdělávání, které poskytne přehlednou evidenci školení a zároveň šetří celkové náklady na vnitropodnikové vzdělávání.

Implementace správného řešení a výběr vhodné varianty patří k nejsložitějšímu strategickému rozhodnutí managementu společnosti, jehož kvalita a výsledek může ovlivnit budoucí efektivnost a prosperitu organizace. Proto je při takto důležitých rozhodnutích nutné provést výběrové řízení a předem stanovit množství zdrojů, především finančních, které mohou být při rozhodování použity.

Při volbě se musí zvážit veškeré důsledky, na které může mít dané rozhodnutí v budoucnu dopad jak v pozitivním, tak i v negativním slova smyslu. Proto by žádné závažné rozhodnutí, kterým implementace nového vnitropodnikového vzdělávacího systému bezesporu je, nemělo proběhnout bez předchozí řádné přípravy, při které se musí vzít v úvahu veškeré parametry kladené na e-learning. Špatné rozhodnutí by mohlo mít za následek neúspěšné nasazení, nepřijetí celé platformy spolupracovníky a s tím spojené i plýtvání vynaloženými náklady spojené s danou realizací.

Pro přípravu byla použita mimo jiné i metoda SWOT analýzy podnikového prostředí, stanovení kritérií a způsob výběru za pomoci vícekriteriálního rozhodování. Tyto metody musí být nedílnou součástí práce každého manažera, který je zodpovědný za svěřený projekt.

Pro kvalitu výsledné realizace je důležité též zvážit množství variant a systém, kterým bude výsledný výběr realizován. To především proto, aby nemohly být výsledky výběrového řízení zpochybňovány a zároveň bylo docíleno rovnoprávnosti a transparentnosti celého procesu.

# **2 Cíle a metodika**

# **2.1 Cíle**

Cílem této bakalářské práce je nalezení vhodného řešení systému vzdělávání pracovníků pomocí e-learningu a jeho implementace ve společnosti Gerresheimer Horsovsky Tyn spol. s r.o. Platforma vybraná k implementaci bude zvolena na základě předem určených kritérií, která byla stanovena v součinnosti s vedením společnosti. Zvolená kritéria budou obsahovat zkušenosti dosavadních uživatelů, IT specialistů, cenové kalkulace na nasazení daného řešení, dobu potřebnou pro jeho zavedení do praxe a složitost tvorby kurzů a administrace samotného systému. Pro samotnou implementaci budou vypracovány jednotlivé etapy, podle kterých se bude při nasazování systému postupovat.

#### **2.2 Metodika**

K dosažení cíle bude provedena SWOT analýza ve společnosti Gerresheimer Horsovsky Tyn spol. s r.o. Na jejím základě budou vyhodnoceny nedostatky v oblasti vzdělávání a dojde k navržení možného zlepšení současného stavu. Zjištění zkušeností dosavadních uživatelů bude probíhat pomocí anket. První anketa bude určena pro IT specialisty, kteří se podíleli na výběru a implementaci vzdělávacího řešení. Druhá bude sloužit pro zjištění názorů stávajících uživatelů daného systému. Tyto ankety pomohou shromáždit pozitivní i negativní vlastnosti uvedených programů v praxi.

Pro zpracování této práce byly důležitými zdroji odborné články, publikace a kromě osobní znalosti dané problematiky přinesly cenné informace i internetové zdroje. Při dosahování cíle práce byly použity postupy a metody, jako např. zpracování SWOT analýzy dané organizační struktury, bylo provedeno dotazníkové šetření, analýza podnikových zdrojů a informací, při vyhodnocování byla použita Saatyho metoda vícekriteriálního rozhodování a metoda váženého součtu.

Bakalářská práce je rozdělena do tří částí, teoretické, empirické a závěrečné. První, teoretická část, se soustřeďuje na vymezení základních pojmů a standardů, seznámení s definicí e-learningu a jeho výhodami i nevýhodami při používání. Druhá část je věnována přípravové studii a sběru dat nutných pro vyhodnocení. V závěrečné části je věnována pozornost stanovení váhy kritérií, vyhodnocení jednotlivých parametrů a samotný výběr řešení vnitropodnikového vzdělávání.

# **3 Literární rešerše**

# **3.1 Definice e-learningu**

Dle materiálů uvedených v učebnicích odborné literatury či na internetových stránkách bylo zjištěno, že definovat pojem e-learning není zcela jednoduché. Panuje zde nejednotnost ve vysvětlování tohoto slova. Je to dáno zejména vlivem prostředí, ve kterém má být e-learning definován. Je tedy nezbytné rozlišovat definici v užším a v širším slova smyslu.

V širším slova smyslu je e-learning definován jako "aplikace nových multimediálních technologií a internetu do vzdělávání za účelem zvýšení jeho kvality posílením přístupu ke zdrojům, službám, k výměně informací a ke spolupráci"<sup>1</sup>. E-learning dle širšího pojetí v podstatě znamená jakékoliv využívání informačních technologií ke zlepšení kvality a efektivity vzdělávání. Lze tedy za e-learning považovat i užití výukových CD v rámci školní výuky.

V užším slova smyslu je pak e-learning chápán jako "vzdělávání, které je podporované moderními technologiemi a které je realizováno prostřednictvím počítačových sítí (intranetu a internetu)"<sup>2</sup>. V takové podobě zná e-learning většina populace – tedy vzdělávání po internetu. Přísun informací je možný ke komukoliv, kdo má přístup k internetu, který je neomezený a svobodný. Je to v podstatě sebeučení, učení bez učitele, které vniká působením informací na smysly v podobě čteného slova, fotografií, video ukázek nebo i ukázek hudebních. To vše může pomoci studium zefektivnit.

#### **Definice e-learningu:**

 $\overline{a}$ 

• E-learning je multimediální podpora vzdělávacího procesu s použitím moderních informačních a komunikačních technologií, které je zpravidla realizováno prostřednictvím počítačových sítí. To je shrnující definice, která zahrnuje prvky všech ostatních definic.

• E-learning je vzdělávací proces, využívající informační a komunikační technologie k tvorbě kursů, k distribuci studijního obsahu, ke komunikaci mezi studenty a k řízení studia pedagogy. <sup>3</sup>

• E-learning představuje distanční (dálkovou) formu studia pomocí informačních a

<sup>1</sup> KOPECKÝ, Kamil, *E-learning (nejen) pro pedagogy,* Olomouc: HANEX, 2006, 130 s., ISBN 8085783509

<sup>2</sup> KOPECKÝ, Kamil, *E-learning (nejen) pro pedagogy,* Olomouc: HANEX, 2006, 130 s., ISBN 8085783509

<sup>3</sup> Wagner, Jan. Nebojme se eLearningu - Česká škola. [online], 2005 [cit. 2011-11-02]

komunikačních technologií.

• E-learning je aktuální didaktický prvek pro distanční vzdělávání i pro využití v rámci prezenčního vzdělávání. Představuje multimediální podporu vzdělávacího procesu, využívající informační a komunikační technologie pro dosažení vyšší kvality a efektivity vzdělávání*.* Tato definice je dle Kamila Kopeckého matoucí, protože e-learning není didaktický prvek.<sup>4</sup>

E-learning je překládán jako elektronické vzdělávání či vzdělávání pomocí elektronických médií. Elektronické vzdělávání je dnes velice oblíbené. Moderní inteligentní elektronické systémy (Learning Management System-LMS) využívají nejnovější techniku a každému studentovi zajišťují výuku na míru.<sup>5</sup>

# **3.2 Standardy E-learningu**

S rozšiřující se oblastí elektronického vzdělávání a vznikem velkého množství rozdílných platforem bylo nutné vytvořit normy, dle kterých se bude vytváření kurzů pro jednotlivé systémy řídit. Nově vytvořené standardy je nutné při vytváření elektronického obsahu respektovat. Pouze tak je možné dosáhnout vzájemné kompatibility jednotlivých platforem a tím docílit i snadného přesunu obsahu kurzů mezi různými prostředími, to znamená zachovat interoperabilitu mezi jednotlivými poskytovateli e-learningových řešení. Při výběru LMS patří podpora standardů mezi základní podmínky úspěšné volby. Standardy mají natolik velkou váhu, že je respektují i velké společnosti, např. Microsoft, které většinou mají svá vlastní řešení. Nejdůležitější standardy v e-learningu jsou AICC, IMS, IEEE, SCORM. Poslední z uvedených je v současné době nejuznávanější a stává se standardem při posuzování kompatibility jednotlivých řešení elektronického vzdělávání. <sup>6</sup>

#### **3.2.1 SCORM**

 $\overline{a}$ 

Tento standard je dnes nejpoužívanějším v oblasti e-learningu. Při zavádění nového systému LMS je dobré tento standard vyžadovat a otestovat, zda je skutečně podporován. To můžeme bezplatně ověřit pomocí SCORM Conformance Test Suit. Vlastní standard spočívá v tom, že u každého vytvořeného kurzu, který jej podporuje, je uložen zároveň soubor s názvem imsmanifest.xml, který obsahuje veškeré informace o vnitřní struktuře

<sup>4</sup> KOPECKÝ, Kamil, *E-learning (nejen) pro pedagogy,* Olomouc: HANEX, 2006, 130 s., ISBN 8085783509 <sup>5</sup>GOŠOVÁ, Věra. E-learning - Wiki: E-learning. [online]. 20.Září 2011 [cit. 2012-01-18]. Dostupné z: http://wiki.rvp.cz/Knihovna/1.Pedagogicky\_lexikon/E/E-learning

<sup>6</sup> KOPECKÝ, Kamil, *E-learning (nejen) pro pedagogy,* Olomouc: HANEX, 2006, 130 s., ISBN 8085783509

kurzu a měl by na základě tohoto souboru být schopen jej importovat. Standard se skládá z učebních objektů (SCO – Shareable Content Object). Učební objekt je jednotka libovolné velikosti obsahující výukové informace a případně i jiné učební objekty, kterými mohou být texty, obrázky, animace, videa, libovolné obsahy, dokonce i celý kurz. Každý z těchto objektů je popsán pomocí meta-dat, která daný učební objekt blíže specifikují a popisují jeho vnitřní strukturu. Existence popisných dat v každé části obsahu v předepsané struktuře umožňuje uživatelům zlepšení přizpůsobitelnosti, prohledávání, sdílení a znovu využívání obsahu.<sup>7</sup>

# **3.2.2 AICC**

AICC je jeden z prvních standardů, který byl původně vyvinutý pro letecký průmysl (Aviation Industry CBT Comittee). Zanedlouho se z něj stal jeden z nejpoužívanějších standardů v e-learningu. Tento standard dělí obsah kurzů na spustitelné jednotky, které se v různých platformách nazývají lekce. Každá jednotka je sama o sobě dále nedělitelná, obsahuje většinou data sestavující se z řad stránek, kapitol apod. V jednotlivých jednotkách je kromě vlastního obsahu vložena i navigace v lekci. Tyto jednotky lze dále skládat do kurzů a ty dále dělit do bloků, které mohou dosahovat několika úrovní. Mezi jednotlivými úrovněmi lze definovat podmínky průchodu studenta. V rámci podpory standardu by měl kurz obsahovat soubory popisující strukturu kurzu, tyto soubory mají příponu .au, .crs, .cmp, .cst, .des a .pre. Zmiňované soubory v sobě obsahují veškeré informace o daném kurzu a zajišťují jak vzájemnou komunikaci mezi LMS systémem a vytvořenými kurzy, tak i veškerou interakci uživatele, to znamená hodnoty odpovědí na položené otázky, čas strávený v kurzu, absolvované lekce a jiné. Vzhledem k historickému vývoji je certifikace produktu pro tento standard poměrně nákladná, proto se většina výrobců zaměřuje na výše zmíněný SCORM.<sup>8</sup>, <sup>9</sup>

#### **3.2.3 IMS**

 $\overline{a}$ 

Standard IMS Global Learning Consortium je nadnárodní nezisková organizace usilující o podporu a růst technologií pro vzdělávání po celém světě. Spolupracuje s více

<sup>7</sup> Zdroj: ZOUNEK, Jiří. *E-learning* – *jedna z podob učení v moderní společnosti.* Vyd. 1. Brno: Masarykova univerzita, 2009, 161 s., Spisy Filozofické fakulty Masarykovy univerzity. ISBN 978-80-210-5123-2

<sup>8</sup> Zdroj: Kontis: e-learning. KONTIS, s.r.o. *E-learn* [online]. 2000 [cit. 2012-01-15]. Dostupné z: http://www.kontis.cz/uvod\_standardy.asp?menu=elearning&submenu=standardy&pos=1

<sup>9</sup> Zdroj: KOPECKÝ, Kamil, *E-learning (nejen) pro pedagogy,* Olomouc: HANEX, 2006, 130 s., ISBN 8085783509

jak 150 organizacemi navrhujícími standardy pro výměnu dat v oblasti vzdělávání založené na XML protokolu. Jejich hlavní činností je vývoj norem a standardů zajišťujících interoperabilitu. IMS slučuje velké množství specifikací a standardů, které garantují vysokou kvalitu a přístup k digitálním informacím pro vzdělávání a jiné.

#### **3.2.4 IEEE**

Zkratka standardu pochází z Institute of Electrical and Electronics Engineers (česky "Institut pro elektrotechnické a elektronické inženýrství"). Jedná se o neziskovou mezinárodní organizaci snažící se o technologický vývoj v oblasti elektrotechniky. Řadí se mezi další respektované standardy. Používání a přístup ke standardům IEEE je placený, proto se v hojné míře využívá vyšší standard, např. zmiňovaný SCORM.<sup>10</sup>

#### **3.3 Výhody a nevýhody e-learningu**

Na e-learning jako celek je možné nahlížet ze dvou stran a to jako na výhody či nevýhody, nebo jako na klady a zápory. E-learning tedy může být označen jako dichotomický.

#### **3.3.1 Výhody**

Výhody e-learningu lze hodnotit ze dvou pohledů, z pohledu studenta a z pohledu společnosti, která e-learning provozuje či plánuje. Z pohledu společnosti jsou výhodou především menší náklady na vzdělávání v organizaci. Z pohledu studenta pak největšími výhodami jsou dostupnost téměř kdykoliv, individuální přístup k uživateli či lépe zapamatovatelná forma informací.<sup>11</sup>, <sup>12</sup>

#### **Celkové výhody e-learningu:**

 $\overline{a}$ 

- *vzdělávání lze uskutečňovat kdykoliv a na jakémkoliv místě* Neomezený přístup k informacím je omezen pouze možností připojit se k internetu, rychlostí počítače či vytížením e-learningové sítě.
- *každý se vzdělává podle svých možností, postupuje vlastním tempem a nemusí se obávat jiných žáků, kteří by byli zdatnější*

<sup>&</sup>lt;sup>10</sup> Zdroj: Základní přehled e-learningových standardů. NET UNIVERSITY S.R.O. Net-university.cz [online]. 2001 [cit. 2012-01-16]. Dostupné z: http://www.net-university.cz/elearning/19-zakladni-pehled-elearningovych-standard

<sup>11</sup> Zdroj: BAREŠOVÁ, Andrea, *E-learning ve vzdělávání dospělých,* Praha: VOX, 2003, 174 s. ISBN 8086324273

<sup>&</sup>lt;sup>12</sup> Zdroj: KOPECKÝ, Kamil, *E-learning (nejen) pro pedagogy*, Olomouc: HANEX, 2006, 130 s., ISBN 8085783509

Každý studuje dle svých možností, má svůj individuální studijní plán. Společný mají harmonogram termínů, do kdy musí splnit úkoly, napsat testy a tím získat potřebný počet kreditů.

- *snadná aktualizace výukových materiálů* Učební texty mohou být rychle aktualizovány, jsou způsobilé reagovat mnohem rychleji na změny než klasické tištěné zdroje.
- *lze využívat videokonference či diskusní fóra ke vzdělávání* Aby žák nebyl zcela izolován od ostatních žáků, má k dispozici mnoho nástrojů komunikace, synchronní i asynchronní, např. e-maily, zprávy či diskusní příspěvky.
- *počet žáků není kapacitně omezen, záleží pouze na technických možnostech* K přeplněnosti přednáškových místností zde nemůže dojít. Každý má zajištěn svůj komfort.
- *instruktor může sledovat výuku a poskytnout zpětnou vazbu* To je založeno na principu akce a reakce. Akce uživatele vyvolá reakci multimédia a opačně. Tímto se po uživateli požaduje určitá činnost, která ho zaktivuje.
- *efektivnost výuky*

Je možné konstatovat dle výzkumů, že efektivnost elektronické výuky je alespoň stejně velká, ne-li vyšší jako efektivnost prezenční formy studia.

• *náklady a příjmy*

 $\overline{a}$ 

Z krátkodobého pohledu se e-learning jeví velice nákladně. Výhody nabývá až po uplynutí delšího časového úseku. Nejprve je nutná největší investice, a to do vytvoření učebních materiálů a jejich elektronizaci. Po zaběhnutí se stává systém soběstačným a profitujícím. Záleží také na počtu studentů; čím více jich je, tím jsou příjmy vyšší. $13$ 

# **3.3.2 Nevýhody**

Ovšem i e-learning má své nevýhody. Tyto nedostatky by měl zvážit každý, kdo přemýšlí o zavedení vnitropodnikového vzdělávání formou e-learningu. <sup>14</sup>

<sup>13</sup>Zdroj: ZOUNEK, Jiří. *E-learning a vzdělávání*, Několik pohledů na problematiku e-learningu. Pedagogika, 2006, ročník 56, č. 4, s. 335 - 347, Praha: UK PedF. ISSN 0031-3815

<sup>&</sup>lt;sup>14</sup>Zdroi: KOPECKÝ, Kamil, *E-learning (nejen) pro pedagogy*, Olomouc: HANEX, 2006, 130 s., ISBN 8085783509

# **Nevýhody e-learningu:**

• *závislost na technologiích*

Aby mohl být e-learning efektivně využit, musí mít uživatelé trvalý přístup k odpovídajícímu hardwaru i softwaru. Tato skutečnost může být klíčová pro firmy, které jej nemají (pořízení je vysoce nákladné), či vybavení mají, ale nedostatečné.

• *nevhodnost pro určité studenty*

E-learning není úplně pro všechny. Uživatelé se odlišují, každý vyžaduje rozdílný přístup. Rozhodně není forma elektronického vzdělávání vhodná pro ty, kteří se učí tím, že poslouchají přednášejícího.

• *náročná tvorba obsahu*

Elektronický text není stejný jako text papírový. Má svoji specifickou formu a obsah. K vytvoření kvalitního elektronického textu je zapotřebí školených autorů, proto je tvorba obsahu textu náročná jak časově, tak i finančně.

• *nevhodnost pro určité typy kurzů*

Ne všechny znalosti a dovednosti lze studentům vštěpit moderními technologiemi. Někde je zapotřebí učební látku ukázat prakticky či neustále komunikovat s ostatními studujícími a vyučujícím. Jsou to například kurzy podnikové strategie, vytváření týmů nebo komunikační a vyjadřovací schopnosti. Neznamená to ale, že by zde e-learning nemohl být vůbec použit. Studující se mohou například předem před zahájením kurzu seznámit s teoretickou částí probírané látky a na kurzu se věnovat už jen praktické části.<sup>15</sup>

• *pomalejší čtení z monitoru než z běžného papíru* Tato nevýhoda je často opomíjena. Z praxe ale vyplývá, že čtení z počítače trvá

delší časový úsek než z běžného papíru.

• *nutnost počítačové gramotnosti uživatelů*

Vyžaduje se základní znalost práce s PC, bez ní nelze e-learning provozovat.

• *dobrovolnost*

 $\overline{a}$ 

E-learning ve většině případů funguje na bázi dobrovolnosti, to znamená, že je na studujícím, jestli se získávání nových zkušeností bude touto formou věnovat či nikoliv. Důležitá je tedy sebekázeň a motivace k učení.

<sup>15</sup> Zdroj: BAREŠOVÁ, Andrea, *E-learning ve vzdělávání dospělých,* Praha: VOX, 2003, 174 s. ISBN 8086324273

#### • *špatné řešení interaktivity*

Dle některých názorů je e-learning neosobní a uživatelé se mohou cítit izolovaně. To může vznikat například nejasnými či víceznačnými instrukcemi systému, technickými nebo technologickými problémy, nedostatkem inspirace a okamžité odezvy, absencí lidské komunikace a fyzického kontaktu nebo velkým množstvím elektronických zpráv; uživatel se poté věnuje spíše čtení a odesílání e-mailů.

• *vysoké počáteční náklady*

 $\overline{a}$ 

Náklady patří hlavně k výhodám e-learningu. Často se ale objevují i jako nevýhoda, a to tehdy, započtou-li se do nákladů i prostředky, které je nutné vynaložit na vývoj databáze, technologie a multimédia. Ve firmě, která zaměstnává méně než 50 zaměstnanců, jsou pak náklady na jednoho zaměstnance velmi vysoké.<sup>16</sup>

# **3.4 Použité analytické metody**

#### **3.4.1 SWOT analýza**

<sup>17</sup>Zkratka vznikla z počátečních písmen slov *Strengths* (silné stránky), *Weaknesses* (slabé stránky), *Opportunities* (příležitosti) a *Threats* (hrozby). SWOT analýza je zaměřena na analýzu silných a slabých stránek firmy, které popisují interní prostředí firmy, a příležitostí a hrozeb, které představují externí prostředí. Vychází z předpokladu, že rozvojem silných stránek a příležitostí a minimalizací stránek slabých a hrozeb dosáhne organizace strategického úspěchu. Do analýzy silných a slabých stránek se zařazují např. výsledky hospodaření, specifika činnosti podniku, marketing společnosti, personální zdroje, informační systémy aj., kdežto u hrozeb a příležitostí se posuzují vztahy s okolními firmami, které mají vliv na chod firmy, dodavatelsko-odběratelské vztahy, společenské trendy, změny v podnikatelském prostředí, demografické údaje a jiné.

U vypracování se doporučuje nejprve ohodnotit negativní vlastnosti a až následně pozitivní aspekty a to z důvodu, aby se omezil vliv subjektivity na samotné vyhodnocení, které je konkrétní a postavené především na faktech, nikoli na pocitech. Je nutné také rozlišovat mezi stavem, kde se firma nachází nyní a kde by mohla být. Po stanovení všech potřebných údajů je nutné sestavit matici SWOT. Tato matice zobrazuje základní vazby

<sup>16</sup> Zdroj: KOPECKÝ, Kamil, *E-learning (nejen) pro pedagogy,* Olomouc: HANEX, 2006, 130 s., ISBN 8085783509

<sup>17</sup>Zdroj: FAF - FINANČNÍ ANALÝZA FIRMY. *SWOT analýza firmy* [online]. [cit. 2012-03-12]. Dostupné z: http://www.faf.cz/Analyza-ostatni/SWOT-ANALYZA-FIRMY.htm

mezi jednotlivými prvky, na jejichž základě je možné identifikovat kritické oblasti a stanovit patřičné cíle a úkoly pro jejich splnění. Tyto cíle a jejich vazby je nutné dále prověřit, zda využívají silné stránky a příležitosti, eliminují slabé stránky a reagují na případné hrozby.<sup>18</sup>

Je to metoda, která jednoduše a přehledně dokáže zhodnotit výkonnost a perspektivu daného subjektu, a proto je to velmi oblíbený nástroj pro finanční řízení a plánování, díky kterému je vedení schopné včas odhalit a předvídat možné hrozby nebo příležitosti.

#### **3.4.2 Saatyho metoda**

Saatyho metoda známá také jako metoda kvantitativního párového srovnání slouží ke stanovení vah jednotlivých kritérií. Jak již název napovídá, metoda používá párového porovnávání jednotlivých kritérií. Vyhodnocení vah kritérií touto metodou zohledňuje rozdílné preference mezi jednotlivými kritérii, pro jejich hodnocení je určena bodová stupnice. Rozmezí stupnice je dostatečné, aby bylo možné zachytit i mírné rozdíly v preferencích mezi jednotlivými kritérii, které jsou později zohledněny.<sup>19</sup>

Saatyho doporučená bodová stupnice:

 $\overline{a}$ 

1 – *i a j jsou rovnocenná* 3 – *i je slabě preferováno před j* 5 – *i je silně preferováno před j* 7 - *i je velmi silně preferováno před j* 9 - *i je absolutně preferováno před j*

Hodnoty 2, 4, 6 a 8 jsou určeny pro hodnocení mezistupňů.

Při vyhodnocování se porovnávají velikosti preferencí *i*-tého kritéria k *j*-tému kritériu a výsledné hodnoty se zapíší do Saatyho matice S = (*Sij*), kde výsledné prvky tvoří podíl vah kritérií. Saatyho matice je čtvercového řádu, v záhlaví řádků i sloupců jsou umístěny zkoumaná kritéria. Na diagonále se vždy hodnota rovná jedné, protože každé kritérium si je samo sobě rovné. Pro ostatní prvky matice platí *Sij =* 1*/Sij,* je tedy reciproční. Po sestavení matice je nutné ověřit její konzistentnost, která se stanovuje na základě indexu konzistence. Ten je definován jako I<sub>s=</sub> (l<sub>max</sub> – n)/ (n-1), kdy l<sub>max</sub> je největší číslo v Saatyho

<sup>&</sup>lt;sup>18</sup> Zdroj: GRASSEOVÁ, Monika. VYUŽITÍ SWOT ANALÝZY PRO DLOUHODOBÉPLÁNOVÁNÍ. In: *PROCESY*: *OBZLD20060001* [online]. 2006 [cit. 2012-03-12]. Dostupné z: http://www.mocr.army.cz/mo/obrana\_a\_strategie/2-2006cz/grasseova.pdf

<sup>19</sup> Zdroj: DUŠEK, Jan. *Využití metod vícekriteriálního hodnocení variant ve veřejném sektoru*. České Budějovice, 2008. Dostupné z: http://theses.cz/id/cf564p/downloadPraceContent\_adipIdno\_7727. Diplomová práce. JIHOČESKÁ UNIVERZITA V ČESKÝCH BUDĚJOVICÍCH. Vedoucí práce Ing. Jana Friebelová, Ph.D.

matici a n počet kritérií. Aby matice splnila podmínky konzistentnosti, musí splňovat podmínku ls<0,1. Po jejím ověření je možné začít vyhodnocovat váhy kritérií. Nejčastěji se provádí pomocí výpočtu normalizace hodnoty b<sub>i</sub>, která představuje geometrické průměry řádků Saatyho matice.<sup>20</sup>

#### **3.4.3 Metoda váženého součtu**

Metoda váženého součtu bývá také označována jako metoda WSA (Weighted Sum Approach). Je to metoda vícekriteriálního hodnocení variant. Tato metoda je založena na maximalizaci užitku a zároveň předpokládá pouze jeho lineární funkci. Nejlepší varianta bude dosahovat užitku 1, naopak nejhorší užitku 0.

Pro vyhodnocení je potřebné sestavit kriteriální matici, která v řádcích obsahuje zadaná kritéria a ve sloupcích hodnocené varianty, povahu a vypočítané váhy jednotlivých kritérií. Do výsledné matice budou doplněny hodnoty, které byly získány při posuzování variant. Na základě těchto parametrů se stanoví bazální a ideální varianty, které jsou nutné pro další výpočty. Bazální varianta (Dj) se skládá z hodnot, které jsou nejméně vhodné, tedy při maximalizační funkcí hodnoty minimální a při minimalizační funkci hodnoty maximální. Ideální varianta (Hj) oproti bazální nabývá nejlepších vlastností, které jsou uskutečnitelné. Dílčí užitek jednotlivých variant se vypočte z kriteriální matice, bazální a ideální varianty na základě vztahu u*ij* = (y*ij* - D*j*)/(H*j* - D*j*). Výsledný užitek pro hodnocenou variantu se určí jako vážený součet dílčích užitků. Varianta mající nejvyšší výsledný užitek je vybrána jako nejlepší.<sup>21</sup>

 $\overline{a}$ 

<sup>20</sup> Zdroj: DUŠEK, Jan. *Využití metod vícekriteriálního hodnocení variant ve veřejném sektoru*. České Budějovice, 2008. Dostupné z: http://theses.cz/id/cf564p/downloadPraceContent\_adipIdno\_7727. Diplomová práce. JIHOČESKÁ UNIVERZITA V ČESKÝCH BUDĚJOVICÍCH. Vedoucí práce Ing. Jana Friebelová, Ph.D.

<sup>&</sup>lt;sup>21</sup> Zdroj: KAMPF, Rudolf. Vícekriteriální rozhodování - metoda WSA: Scientific papers of the University of Pardubice. *Univerzitní knihovna* [online]. 2003, č. 47578 [cit. 2012-03-13]. ISSN 1211-6610. Dostupné z: http://hdl.handle.net/10195/32111

# **4 Případová studie**

# **4.1 Společnost Gerresheimer Horsovsky Tyn spol. s r.o. 4.1.1 O společnosti**

Společnost Gerresheimer Horsovsky Tyn spol. s r.o., která byla vybrána pro tuto práci, působí na českém trhu od roku 1993, kdy byla zapsána do obchodního rejstříku pod názvem WILDEN ENGINEERING spol. s r.o. Byla založena mateřskou společností Wilden AG, která vznikla jako rodinný podnik manželů Ireny a Johanna Wilden a později bratrů Berta a Hanse Wilden v německém Weidenu. Firma Wilden AG si podmanila evropský trh výroby plastů pro zdravotnický průmysl (zejména diagnostické systémy, přístroje pro diabetiky, astmatiky a přístroje přispívající ke zlepšování zdravotní péče) díky výbornému vývoji a používání inovativních postupů.

V roce 1993 se společnost Wilden AG rozhodla expandovat svůj vývoj a výrobu do České republiky. Firma si pro sídlo české pobočky strategicky vybrala Plzeň, čtvrté největší město České republiky. Česká pobočka nejdříve zajišťovala pouze konstruktérské a dodavatelské služby. Zprostředkovávala výrobu plastových polotovarů u jiných firem na území České republiky pro svoji mateřskou společnost, která z jednotlivých dílů kompletovala finální produkty pro své zákazníky. Postupem času se ukázalo ekonomicky výhodnější postavit vlastní výrobní závody na území České republiky, ty byly vybudovány v Horšovském Týně a v Dýšiné u Plzně. Nové pobočky se specializovaly na výrobu plastových dílů pro automobilový a farmaceutický průmysl. Výrobní závod v Dýšiné se zabýval výrobou pro automobilový průmysl a závod v Horšovském Týně se specializoval pouze na výrobu produktů pro farmaceutický průmysl, a to zejména na inhalátory pro astmatiky, insulinová pera a další produkty, které se používají při léčbě a diagnostice. Roku 2007 došlo k prodeji celé společnosti Wilden AG včetně jejích poboček koncernové společnosti Gerresheimer, která zastává pozici jednoho z předních výrobců v oblasti plastových systémů a farmaceutiky. Na základě těchto skutečností došlo k přejmenování firmy a dne 1. 12. 2007 k úplnému rozdělení závodů na dvě samostatné společnosti Gerresheimer Horsovsky Tyn spol. s r.o. (viz příloha č. 1) a Gerresheimer Wilden Dysina s.r.o.

V červnu roku 2009 firma ve spolupráci se Středním odborným učilištěm Domažlice akreditovala nový učební obor. Povedlo se rozšířit stávající obor strojní mechanik o specializaci na zpracování plastů. Spolupráce tohoto typu v České republice dosud neexistovala. Duální systém výchovy, který se realizuje mezi podnikem a odborným učilištěm, se velmi osvědčil v sousedním Německu. Výuka je více zaměřena na praxi přímo ve firmě. Firma si tak bude moci žáky v průběhu praktické výuky postupně připravovat jako své budoucí zaměstnance. Pro studenty byla ve firmě vybudována nová školicí místnost, která byla vybavena dvěma moderními vstřikovacími lisy a veškerým potřebným materiálem a nářadím k jejich obsluze a údržbě.

Společnost Gerresheimer Horsovsky Tyn spol. s r.o. svými ekonomickými výsledky patří mezi jedny z nejlepších závodů z celkem 44 koncernových závodů v Evropě, Americe a Asii. Díky neustále se zvyšující kvalitě procesů a dodržování přísných norem vyplývajících z certifikací (např. DIN EN ISO 13485:2003, DIN EN ISO 9001:2008, DIN EN ISO 14001:2005 aj.) se zákazníci mohou spolehnout na dokonalou kvalitu, která má u společnosti tu nejvyšší prioritu. Z tohoto důvodu si zákazníci vybírají pro výrobu svých nových produktů opět společnost Gerresheimer. Ta se rozhodla rozšířit svůj závod v Horšovském Týně a nyní zde buduje novou výrobní halu s produkční plochou 5000 m<sup>2</sup> (viz příloha č. 2).

#### **4.1.2 Základní údaje o společnosti**

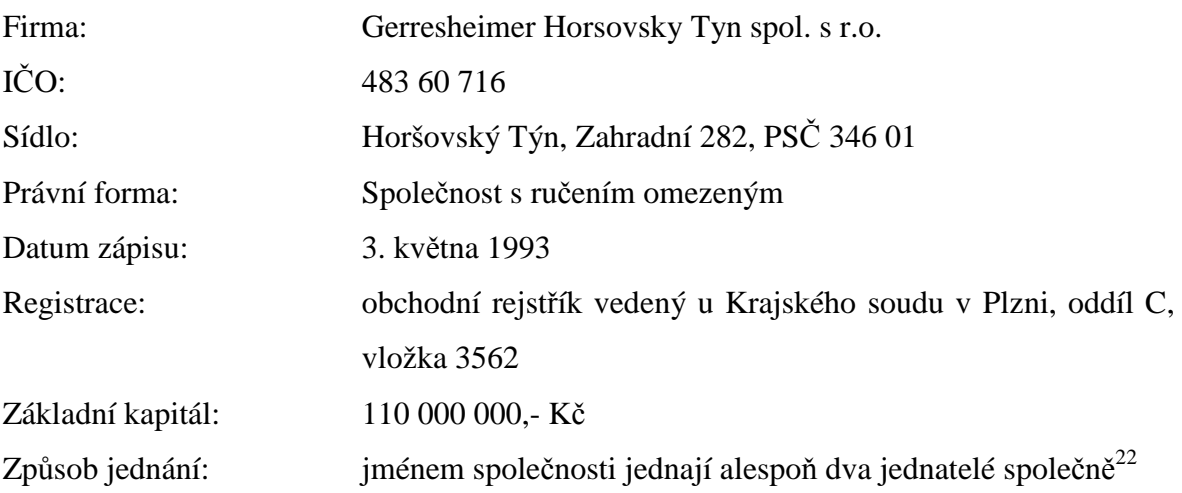

 $\overline{a}$ 

<sup>&</sup>lt;sup>22</sup> Zdroj: Obchodní rejstřík.Gerresheimer Horsovsky Tyn spol. s r.o. www.justice.cz. [online] [cit: 2012-1-15]. Dostupné z: http://www.justice.cz/

### **4.1.3 Předmět podnikání společnosti**

Mezi předměty podnikání společnosti patří:

- inženýrská činnost
- zpracování plastů všeho druhu
- poskytování software
- výroba a oprava elektrických přístrojů pro domácnost
- koupě zboží za účelem jeho dalšího prodeje a prodej
- reklamní činnost

 $\overline{a}$ 

- poradenství v oboru plastů a inženýrské činnosti
	- zprostředkování v obchodě a v investicích $^{23}$

#### **4.1.4 Organizační struktura společnosti**

Obr. č. 1: Obchodní struktura společnosti

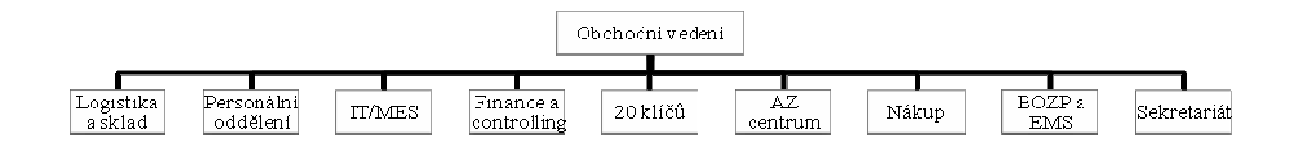

Obr. č. 2: Technická struktura společnosti

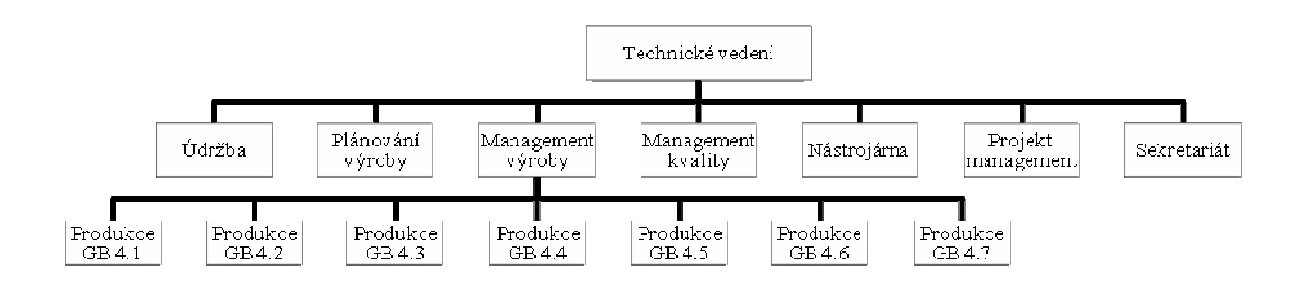

<sup>&</sup>lt;sup>23</sup> Zdroj: Obchodní rejstřík.Gerresheimer Horsovsky Tyn spol. s r.o. www.justice.cz. [online] [cit: 2012-1-15]. Dostupné z: http://www.justice.cz/

# **4.2 SWOT analýza podniku**

SWOT analýza popisuje silné a slabé stránky podniku a jeho příležitosti a ohrožení. Hlavní silné a slabé stránky, příležitosti a hrozby společnosti Gerresheimer Horsovsky Tyn spol. s r.o. jsou:

#### **4.2.1 Silné stránky**

- *dostatek vlastních investičních prostředků* – společnost v loňském roce vykázala více jak miliardový obrat, disponuje tedy dostatkem vlastních finančních prostředků pro plánované investiční projekty, které mají být realizovány v příštích letech a mají poskytnout rozšíření stávající výroby

- *zajištění odbytu výroby* – díky výrobě specializované na medicínský průmysl, vysoké kvalitě produktů a úzké spolupráci s předními výrobci léčiv, lékařských a zdravotnických přístrojů a pomůcek je na několik let dopředu zajištěn odbyt výrobků

- *silná motivace zaměstnanců prostřednictvím dobrého platového ohodnocení jejich práce* – společnost nabízí svým zaměstnancům nadstandardní platové podmínky a firemní benefity; platové ohodnocení zaměstnanců je vysoko nad průměrnou mzdou v daném okrese

- *zázemí silné mateřské společnosti* – mateřská společnost působí na trhu již více jak 50 let, za tu dobu si vybudovala místo mezi předními výrobci ve svém oboru, název mateřské společnosti propůjčuje podniku dobré jméno pro její zákazníky a obchodní partnery

- *vlastní vývojové a konstruktérské pracoviště* – podnik disponuje vlastním rozsáhlým vývojovým a konstruktérským pracovištěm, čímž si chrání své know-how, technologické a zpracovatelské postupy při výrobě; v rámci vývoje spolupracuje přímo s odběrateli na vývoji a inovaci jejich zakázek

- *dobré jméno firmy v zahraničí* – zásluhou mateřské společnosti, která na trhu medicínské výroby působí více jak 50 let, a vlastního učebního oboru, akreditovaného v rámci duálního vzdělávání, má společnost dobré jméno nejen v České republice, ale i ve světě

- *specializace na medicínskou výrobu* – v průběhu finanční krize, která započala roku 2007, firma díky své specializaci svoji výrobu neomezila, ale dále rozšiřovala, a to až na dvojnásobek své původní produkční kapacity

*- moderní vstřikovací vybavení produkce* – za poslední 4 roky firma investovala do obnovy a rozšíření vstřikovacího vybavení více jak 5 milionů Euro, disponuje více jak 60 vstřikovacími lisy značek Arburg, Netstal a Krauss Maffei; tyto značky se řadí mezi technologické špičky ve výrobě lisů

*- kvalifikace stávajících zaměstnanců* – zaměstnanci, kteří začínají pracovat u společnosti, musí z důvodu práce v prostorách třídy ISO 8 a 9 absolvovat náročné vstupní školení, které se pravidelně opakuje; pokud by zaměstnanec opakovaně neuspěl v testech, bylo by nutné jej přeřadit na jinou pracovní pozici nebo ukončit pracovní poměr

#### **4.2.2 Slabé stránky**

- *nízká gramotnost v IT u zaměstnanců na výrobních pozicích* – při nasazování výrobně informačního systému (MES - Manufacturing Execution Systems) se řadila mezi největší potíže nízká počítačová gramotnost zaměstnanců, proto bylo nutné některé zaměstnance proškolit v základech práce s PC

- *umístění podniku* – podnik je umístěn nedaleko česko-německých hranic, ale dopravní infrastruktura v jeho okolí není vyhovující; pro denní kamionové transporty by bylo výhodnější umístění podniku ve větší blízkosti dálničního tahu, který je nyní vzdálen více jak 30 km

- *technický stav montážních linií* – v rámci výroby se používají i montážní linie, které slouží pro konečnou montáž vyráběných dílů. Montážní linie nebyly vybudovány nově, ale byly převzaty už jako starší od koncernového podniku v Německu. Stáří a přeprava linií se podepsaly na jejich technickém stavu, a tak je nutné je často opravovat

- *mnoho informačních systémů* – v rámci koncernu používá firma několik rozdílných systémů, které obsluhují jednotlivé oblasti fungování (plánování, řízená dokumentace, výrobní systém aj.); tyto systémy jsou propojeny pomocí SW převodníků, to může zvyšovat pravděpodobnost chyb při přenosu mezi jednotlivými systémy nebo případné poruchy

- *absence systému pro vzdělávání zaměstnanců* – firma nyní nedisponuje žádným vzdělávacím systémem, proto jsou veškerá školení prováděna pouze v papírové formě, to ztěžuje jejich evidenci a zpětnou dohledatelnost a kontrolu; na tento problém bylo již několikrát poukázáno při vnitřních auditech

- *složitý systém a evidence vzdělávání zaměstnanců organizace* – veškeré vzdělávání (externími i interními školiteli) zaměstnanců, které ve společnosti probíhá, je zaznamenáváno v papírové formě, proto je evidence a zadávání ukončených školení do personálního systému poměrně složitým postupem

- *časté periodické přezkušování kvalifikací* – vzhledem k přísným výrobním a hygienickým podmínkám při produkci v "čistých a kontrolovaných zónách" je nutné zaměstnance pravidelně proškolovat a přezkušovat z hygienických a výrobních předpisů podléhajících příslušným certifikacím

#### **4.2.3 Příležitosti**

- *vyhovět přáním zákazníka* – hlavním posláním a marketingovou strategií společnosti je co největší spokojenost zákazníka, z tohoto důvodu se snažíme v rámci možností co nejvíce vyhovět přáním odběratele

- *získání nového zákazníka nebo projektu* – největší příležitostí pro další rozvoj závodu je získání výroby pro nového zákazníka nebo nový projekt; to s sebou vždy přináší technologická vylepšení, zvýšení výrobních kapacit a nárůst pracovních míst, což znamená i zlepšení sociální oblasti života pro daný region

- *rozvoj a využití stávajícího intranetu* – v nynější době se ve firmě používá intranet pouze pro program sloužící k tisku etiket, do budoucna je plánováno rozšíření intranetu a jeho masivnější využití, které by mělo usnadnit a zefektivnit práci

*- plánovaný rozvoj podniku* – v nynější době probíhá výstavba nové výrobní haly o rozloze přesahující 5000 m<sup>2</sup>, ve které bude umístěna nová výroba; touto výstavbou rozvoj podniku nekončí, do budoucna je plánována ještě výstavba dalších výrobních hal

- *nasazení nového ERP* – během letošního roku je naplánováno nasazení nového produkčního systému; nový systém by měl přinést značné vylepšení oproti stávajícímu zastaralému systému a především vyřešit problémy, se kterými se nyní v současném ERP systému potýkáme

- *vlastní učební obor –* podnik ve spolupráci se Středním odborným učilištěm v Domažlicích akreditoval vlastní učební obor se zaměřením na obsluhu vstřikovacích lisů; takto si firma může cíleně vzdělávat a "vychovávat" své budoucí zaměstnance, kteří po úspěšném dokončení studia mohou okamžitě nastoupit

#### **4.2.4 Ohrožení**

- *přemístění či zrušení části výroby v rámci koncernu* – jako dceřiná společnost jsme podřízeni rozhodnutím mateřské společnosti, která určuje místo výroby daného projektu; pokud by byl projekt u nás vyráběný zrušen nebo přemístěn, jsou ohroženy především pracovní pozice zaměstnanců

- *nová konkurence na trhu* – ač má společnost již několik let poměrně silnou pozici mezi předními celosvětovými výrobci medicínského průmyslu, musí své služby neustále zdokonalovat, aby nebyla její pozice na trhu ohrožena novými konkurenty, kteří by mohli usilovat o stávající zákazníky

- *nekvalifikovaná pracovní síla v okolí* – s neustálým rozvojem podniku jak po technologické, tak po výrobní stránce jsou kladeny na budoucí zaměstnance stále vyšší nároky, především v jejich jazykové a technické vybavenosti; to s sebou přináší značné problémy při hledání nových spolupracovníků do týmů

- *odliv zákazníků* – v případě existenčních problémů zákazníka, nebo jeho dlouhodobé nespokojenosti s dodávanými díly by mohl s firmou rozvázat spolupráci; to by znamenalo omezení výroby v podniku a především špatné jméno firmy, které by mohlo mít za následek odliv dalších zákazníků

- *ztráta certifikace ISO* – certifikace ISO je životně důležitá pro podnik, týká se především výroby v čistých prostorech typu 8 a 9; ztráta certifikace by znamenala uzavření těchto výrob a existenční ohrožení podniku

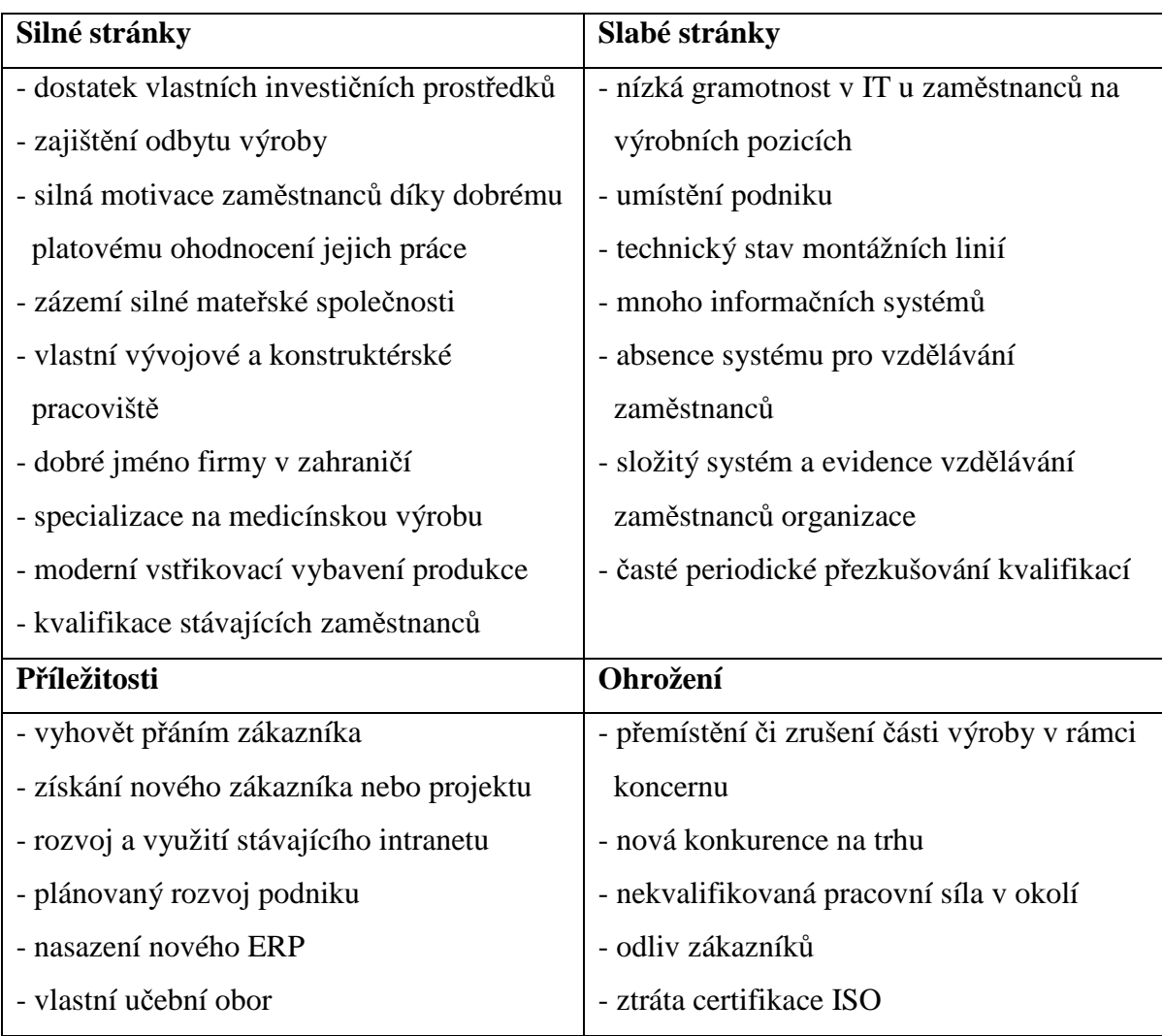

Tabulka č. 1: SWOT analýza spol. Gerresheimer Horsovsky Tyn spol. s r.o.

Jak je zmíněno v uvedené SWOT analýze, společnost dosud nevyužívá žádný systém pro vzdělávání zaměstnanců organizace. Tato skutečnost komplikuje práci při nutných periodických přezkušováních a při evidenci provedených školení, která jsou pro organizaci nutná, a proto absence systému představuje pro společnost největší slabou stránku. Jedním z navrhovaných řešení v rámci rozvoje využívání stávajícího vnitropodnikového intranetu je zavedení nového e-learningového systému. Navrhované řešení odstraní hned několik slabých stránek zároveň. Především pomůže vyřešit největší, a to absenci systému pro vzdělávání zaměstnanců, zároveň zjednoduší jejich systém, evidenci a velmi usnadní periodicky se opakující školení zaměstnanců.

Aby při nasazování nového systému nedocházelo k problémům spojeným s nízkou počítačovou gramotností zaměstnanců na výrobních pozicích, bude současně při startu

nového vzdělávacího systému probíhat školení základů práce s počítačem, které by mělo toto riziko eliminovat. Toto školení bude probíhat prostřednictvím stávajícího systému a již i v novém systému v elektronické podobě. Pomocí tohoto kurzu bude možné vzdělávací systém otestovat a případné nedostatky, především ve skladbách kurzů, doladit ještě před spuštěním do finálního provozu. Nově zavedený systém vzdělávání a vytvořené kurzy školení musí být sestaveny přesně na míru organizace a na základě předem stanovených podmínek tak, aby splnily kritéria potřebná pro udržení kvalifikace zaměstnanců, a to i u periodicky opakujících se kurzů. Systém velmi ulehčí práci i při zaškolování nových pracovníků na pracovní pozice.

Pro společnost je velmi důležitá kvalifikace jejích zaměstnanců, hlavně z důvodů produkce pro medicínský průmysl, kde jsou stanovena přísná pravidla a specifikace od zákazníků. Díky zavedení evidence realizovaných školení bude umožněna jejich lepší dohledatelnost při zákaznických a ISO auditech. Tak se zvyšuje i udržitelnost projektů a ISO certifikace.

Nový systém budou využívat i ti, kteří studují nově akreditovaný obor v součinnosti společnosti Gerresheimer Horsovsky Tyn spol. s r.o. a SOU Domažlice a kteří vykonávají ve společnosti povinnou praxi. Výsledky studentů v kurzech, vedených v novém elearningovém systému, budou předávány dále škole.

Nasazením vnitropodnikového e-learningového systému v rámci rozvoje stávající intranetové sítě vznikne nový systém pro vzdělávání zaměstnanců a zároveň pro evidenci jejich školení.

# **4.3 Vyhodnocení ankety**

Pro výběr vhodného e-learningového systému ve společnosti byla vytvořena anketa pro IT specialisty, kteří daný systém nasazovali nebo spolupracovali na jeho zavedení, a pro uživatele, kteří v daném systému pracují a absolvují kurzy. Pomocí ankety bude získáno více informací a zkušeností současných uživatelů pro následný výběr systému. Respondenti ankety odpovídali na otázky, které byly vypracovány na základě interního průzkumu provedeného ve společnosti tak, aby nejvíce vyhovovaly budoucím požadavkům na vzdělávací systém organizace.

Na základě průzkumu byly zvoleny tyto anketní otázky:

#### **IT specialisté:**

- Jaký systém e-learningu používá vaše firma?
- Jaká oddělení (skupiny zaměstnanců) pomocí e-learningu školíte?
- Jaká kritéria jste použili pro výběr systému?
- Jak dlouho a v kolika členném týmu probíhala implementace systému?
- Jaké odborné oblasti pokrýváte školením ve formě e-learningu?

#### **Uživatelé systému:**

- Jaký systém e-learningu používá vaše firma?
- Jak často se pomocí systému školíte?
- Jaká školení v něm absolvujete?
- Jakou pracovní pozici ve firmě vykonáváte?
- Jaké má pro vás systém přednosti?
- Jaké nedostatky byste systému vytknuli?

Anketa byla realizována pomocí internetového dotazníku. Tato varianta byla vybrána jako nejvýhodnější z hlediska přípravy, distribuce a především zpětného sběru dat z ankety. Ankety jsou tvořeny pouze volnými otázkami, což bude znesnadňovat jejich samotné vyhodnocení. Mezi oslovenými respondenty byly společnosti, které se zabývají výrobou plastů pro různá průmyslová odvětví. Okruh těchto společností byl vybrán proto, že mají velmi podobné zaměření produkce. Dá se tedy očekávat, že i využití e-learningového systému se bude velmi podobat zvažované variantě společnosti. Otázky byly koncipovány i tak, abych zjistil i případné negativní stránky daného systému a čeho se při nasazení systému vyvarovat.

S prosbou o zodpovězení otázek bylo osloveno celkem 12 společností. Anketa byla směřována přímo na IT specialisty, kteří systém v dané společnosti implementovali, nebo se podíleli na jeho nasazení. IT specialisté byli požádáni, aby pokud se sami rozhodnou vyplnit anketu, mohli anketu pro uživatele systému dále přeposlat svým kolegům a kolegyním. Tím bylo zajištěno, že sebraná data byla pouze z firem, kde vyplnili anketu jak IT specialisté, tak i uživatelé.

Anketu bylo možno vyplnit po dobu jednoho měsíce, kdy byly anketní formuláře uvolněny pro zadávání dat. Po uplynutí stanovené doby byly formuláře automaticky zablokovány pro vkládání. Celkem anketu vyplnilo 8 IT specialistů a 31 uživatelů systému. Anketou byly zjištěny následující údaje:

**4.3.1 Anketa IT specialistů**

#### *Jaký systém e-learningu používá vaše firma?*

V dotazovaných firmách používají tyto systémy: systém Claroline ve 4 firmách, Moodle ve 2, iTrivio v 1 a eLearn (iTutor) v 1 firmě.

# *Jaká oddělení (skupiny zaměstnanců) pomocí e-learningu školíte?*

V oslovených firmách je e-learningový systém používán jak pro školení vedoucích pracovníků (např. pro kurzy počítačových dovedností), tak pro školení zaměstnanců všech oddělení a také pracovníků v rámci školení bezpečnosti práce.

#### *Jaká kritéria jste použili pro výběr systému?*

Při výběru řešení se společnosti zaměřovaly především na tyto požadavky:

Claroline – složitost administrace a tvorby kurzů, cena, uživatelské prostředí, obsluha samotného systému, přehlednost

Moodle – freeware řešení, kvalita provedení, administrace, přehlednost, uživatelské prostředí

iTrivio – kompletnost řešení

iTutor – jednoduchost, rychlost nasazení, administrace a uživatelské prostředí *Jak dlouho a v kolika členném týmu probíhala implementace systému?* 

Doba nasazení samotného systému probíhala v oslovených společnostech rozdílně dlouho, v rozdílném počtu zúčastněných pracovníků nebo za pomocí externích firem. Tyto rozlišnosti jsem dále konzultoval s IT specialisty jednotlivých firem, byly převážně způsobeny rozlišnou náročností na daný systém a specifickými požadavky společností.

# *Jaké odborné oblasti pokrýváte školením ve formě e-learningu?*

V největší míře firmy pomocí vzdělávacího systému provádí kurzy BOZP, kurzy počít. dovedností a periodická školení, v nižší míře výuku jazykových kurzů a interní zaškolení na nové projekty.

#### **4.3.2 Anketa uživatelů systému**

#### *Jaký systém e-learningu používá vaše firma?*

Anketu vyplnilo 15 uživatelů systému Claroline, 7 uživatelů systému Moodle, 6 uživatelů systému iTrivio, 2 uživatelé systému iTutor a jeden uživatel uvedl systém Kontis. Bohužel IT specialisté, kteří se podíleli na nasazování systémů iTutor a Kontis, se nezúčastnili ankety pro IT specialisty.

# *Jak často se pomocí systému školíte?*

Dotazovaní respondenti využívají vzdělávací systém dané organizace dle požadovaných školení na danou pozici, kterou ve společnosti vykonávají. Četnost využití systému se liší od každotýdenního používání až po absolvování kurzu jednou za rok. Nejčastější využívání vzdělávacího systému u dotazovaných respondentů bylo 1x měsíčně, kdy respondenti absolvovali převážně školení počítačových dovedností a jazykové kurzy. U takto zaměřených kurzů je vhodné častější opakování pro lepší zapamatování dosažených znalostí a jejich zpětné ověření při nastavených testech.

#### *Jaká školení v něm absolvujete?*

Odpovědi se liší především v závislosti na vykonávané pozici ve společnosti. Nejvíce pracovníci používají vzdělávací systém pro školení bezpečnosti práce, jazykových kurzů (anglického a německého jazyka), počítačových dovedností v používání kancelářského software MS Office (především Word a Office) a pro školení referentská.

#### *Jakou pracovní pozici ve firmě vykonáváte?*

V rámci ankety odpovídali pracovníci vykonávající práci na rozdílných pozicích, a to od jednatelů společností přes manažery, obchodní zástupce, asistentky až po vedoucí směn, seřizovače a skladníky.

#### *Jaké má pro vás systém přednosti?*

Odpovědi na tuto otázku jsou od uživatelů subjektivně hodnoceny. Ovšem většina uživatelů daných systémů uvedla shodné přednosti vzdělávacího systému, a to jednoduchost, přehlednost, časovou flexibilitu, úsporu času a dobře zpracované kurzy.

#### *Jaké nedostatky byste systému vytknuli?*

Jako časté nedostatky se uživatelům jevily složitost a nepřehlednost daného systému a špatně nebo nedostatečně zpracované kurzy.

Uživatelé systémů uváděli podle svých zkušeností jak špatně, tak dobře zpracované a strukturované učební kurzy. To je především způsobené kvalitou vypracovaných kurzů, které se při nasazování systému vytvářely.

Celkový přehled všech dat z uvedených anket je uveden v příloze č. 3 a č. 4.

# **4.4 Seznámení s jednotlivými systémy**

Mezi systémy, které IT specialisté uvedli ve svých anketních odpovědích, patří platformy Moodle, Claroline, iTrivio a iTutor. Pro lepší seznámení se jmenovanými systémy jsou uvedeny níže jejich základní údaje, vlastnosti a krátká charakteristika.

#### **4.4.1 Moodle**

Název Moodle vznikl jako zkratka ze Modular Object-Oriented Dynamic Learning Environment (Modulární objektově orientované dynamické prostředí pro výuku). Jedná se o softwarový balíček určený pro podporu výuky a tvorbu výukových systémů a elektronických kurzů dostupných na WWW.<sup>24</sup> Pro podporu výuky je připravena snadná publikace studijních materiálů, tvorba diskusních fór, on-line testů, vyhodnocování vypracovaných úkolů a mnoho dalších funkcí usnadňujících výuku. Moodle spadá do kategorie Open Source software podléhající GNU licenci, to znamená, že je program poskytován zcela zdarma, můžete jej kopírovat, používat, upravovat a zároveň poskytovat ostatním, ale v tom případě se nesmí pozměňovat ani odstraňovat původní licenční a autorské údaje. Velkou výhodou Moodlu je jeho multiplatformnost, lze ho tedy provozovat na jakémkoliv operačním systému (Unix, Linux, Windows, Mac OS, Netware a jiné), který podporuje PHP. Veškerá data jsou ukládána na serveru do databázového systému MySQL, MS SQL nebo Oracle. První veřejná verze programu byla vydána v listopadu roku 2001, od té doby s rozšiřováním a rostoucím počtem uživatelů začala neustálá práce na kódu, ladění a vylepšování programu. Moodle používají nejen univerzity, ale také střední a základní školy, neziskové organizace, soukromé firmy, a dokonce i jednotlivci. Na jeho zkvalitňování a vývoji pracuje čím dál více odborníků z celého světa. <sup>25</sup>

#### **4.4.2 Claroline**

 $\overline{a}$ 

Jméno Claroline vymyslel Hugues Peeters, jeden z členů vývojového týmu systému Claroline. E-learningový systém Claroline, užívaný pro vytváření a vedení výukových kurzů, je nabízen pod licencí GPL, takže je možné jej využívat zcela zdarma. Tento software byl původně vyvinut pro používání na univerzitě v Louvain (Institut de pedagogie Universitaire et desMultimédias v Belgii). Z počátku byl projekt financován z fondů,

<sup>24</sup> Zdroj: Historie - MoodleDocs. MOODLE. *MoodleDocs* [online]. 2006 [cit. 2012-01-19]. Dostupné z: http://docs.moodle.org/archive/cs/Historie

<sup>25</sup> Zdroj: Co je Moodle - MoodleDocs. MOODLE. *MoodleDocs* [online]. 2006 [cit. 2012-01-19]. Dostupné z: http://docs.moodle.org/archive/cs/Co\_je\_Moodle

později byl ovšem jako Open Source uvolněn komunitě profesorů a vývojářů pro urychlení jeho vývoje a rozšíření. V současné době je uživatelské prostředí a kompletní administrace přeložena do 32 jazyků včetně češtiny. Prostředí programu je označováno jako jednoduché, přehledné a celkově příjemně působící. Oproti výše uvedenému Moodlu, který je zaměřen také na podporu výuky, je méně složitý a strukturovaný. Aplikace je založena na moderních technologiích PHP/MySQL, umožňujících uživatelům kompletní správu a používání prostřednictvím webového rozhraní. Systém je využíván mnoha profesory a výukovými institucemi, kteří oceňují především jeho jednoduchost a snadné seznámení se samotným systémem. Podklady pro výukové kurzy je možné si nejdříve připravit v jakémkoliv formátu (např. PDF, HTML, Office, videa a jiné) a později je pomocí webového prohlížeče do systému nahrát, a tak rychle vytvořit připravovaný kurz. Systém obsahuje mimo tvorby kurzů, cvičení a úkolů také funkce pro vytváření veřejných i soukromých diskusních fór, seznamu odkazů, řazení studentů do skupin a statistiky vyhodnocení návštěvnosti a úspěšnosti absolvovaných kurzů.<sup>26</sup>

#### **4.4.3 iTrivio**

 $\overline{a}$ 

E-learningový placený systém iTrivio od firmy Simple Way nabízí kompletní řešení elektronické výuky. Díky kvalitnímu týmu programátorů je systém neustále vyvíjen a vylepšován, tím zajišťuje svým uživatelům soustavnou aktualizaci prostředí. Základní vlastností aplikace iTrivio je především uživatelská přívětivost a jednoduchost jak při tvorbě kurzů a testů, tak při jejich absolvování. Vytvořené vlastní kurzy a testy lze během několika málo chvil distribuovat dále k uživatelům systému. Platforma iTrivio umožňuje přímý import výukových materiálů do kurzů z kancelářských programů MS Office a Open Office, vkládání obrázků, videí a flash animací. Systém výjimečně zajišťuje celý životní cyklus vzdělávacího procesu, a to přípravu výukových materiálů -> samotné studium -> následné ověření znalostí studenta -> tisk certifikátu o absolvovaném kurzu -> reporting pro správce vzdělávání. Aplikace iTrivio je vhodná pro nasazení v malých i větších podnicích, přičemž všechny organizace mají možnost si jej přizpůsobit svým individuálním potřebám. Firma nabízí několik variant provedení samotného software, nejčastěji se sadou již předem vytvořených kurzů, dále vytvořením kurzů na základě přání a požadavků zákazníka anebo pouze samotnou aplikaci, kdy si zákazník vytvoří veškeré

<sup>26</sup> Zdroj: Who made Claroline?. *Claroline* [online]. 13:25, 21 Sep 2006 [cit. 2012-01-18]. Dostupné z: http://doc.claroline.net/en/index.php/Who\_made\_Claroline%3F

kurzy sám. Systém lze využít ve firmách pro školení, která musí absolvovat všichni pracovníci ze zákona (např. školení požární ochrany, bezpečnosti práce a jiné), pro vstupní školení při nástupu do zaměstnání, kterým musí zaměstnanec projít při nástupu na danou pozici, a nakonec pro firemní a produktová školení, kdy je e-learning výborným pomocníkem při proškolování personálu. <sup>27</sup>

#### **4.4.4 eLearn – iTutor**

Aplikace iTutor, vyvinutá společností Kontis s.r.o., je nejrozšířenější e-learningová aplikace v ČR, která pokrývá více než 70 % trhu. Dodavatel nabízí pro své odběratele celou řadu služeb, jako jsou hotové kurzy, vývoj kurzů na klíč, implementaci a systémovou integraci přímo ve společnosti. Platforma iTutor je určena k rychlé a snadné implementaci jak ve velkých nadnárodních koncernech, tak ve středních a malých organizacích se specifickými požadavky na vzdělání. Její používání je velmi snadné především proto, že pracuje pouze ve webovém prohlížeči a není nutná žádná instalace na koncové stanici. Nejmodernější technologie, trendy, široká nastavitelnost a přizpůsobivost, kterými systém disponuje, umožňují jeho rychlou a flexibilní implementaci v různých prostředích a s různými požadavky organizací. Firma také disponuje profesionálním týmem pedagogů, konzultantů, vývojářů, grafiků a animátorů, kteří vytvářejí školení a prezentace přesně na míru. Systém je dostupný především díky vynikajícímu poměru cena/výkon a vysoce příznivou cenou. Kurzy využívají plně možnosti multimedií, animací a simulací, které vybízí uživatele k vyšší aktivitě. Zpětná vazba není zajišťována pouze formou otázek, ale také pomocí připravených simulací, hodnocených her a řešení, která student musí vypracovat. Systém iTutor je možné mimo klasickou e-learningovou výuku využít zároveň jako knihovnu digitalizovaných dokumentů s pokročilým vyhledáváním, ve které uživatelé mohou v krátkém čase nalézt požadovanou informaci potřebnou pro svoji práci. Systém splňuje nejpřísnější e-learningové normy AICC a SCORM 1.2. Podporuje exporty i automatickou výměnu dat na bázi XML nebo převodových můstků do ERP systémů.  $^{28}$ 

 $\overline{a}$ 

<sup>27</sup> Zdroj: iTrivio. SIMPLE WAY S.R.O. *iTrivio* [online]. 2008 [cit. 2012-01-25]. Dostupné z: http://www.itrivio.eu

<sup>28</sup> Zdroj: E-learn. KONTIS, s.r.o. *Kontis: e-learning* [online]. 2000 [cit. 2012-01-15]. Dostupné z: http://www.kontis.cz/

# **4.5 Stanovení kriterií**

Stanovený cíl pro uvedená kritéria, vyplývající z vypracované SWOT analýzy, je nasazení vzdělávacího systému ve společnosti Gerresheimer Horsovky Tyn spol. s r.o. E-learningové řešení bude v organizaci využívat celkem více jak 350 kmenových zaměstnanců k periodicky se opakujícímu proškolování, např. ke školení BOZP, GMS, hygieny na pracovišti, plýtvání, k projektovému školení apod. Nový systém usnadní prováděná školení, zavede a zpřehlední jejich evidenci.

Pro výběr vnitropodnikového vzdělávacího systému byla stanovena následující kritéria:

#### **Náklady na e-learningové řešení**

*Popis*: Do nákladů na zavedení vzdělávacího systému bude zahrnuta počáteční cena daného systému, cena technické podpory, provozní náklady na běh systému a náklady implementace. Do ceny budou započítány rovněž i hardwarové a softwarové požadavky jednotlivých LMS systémů na klientskou i serverovou instalaci a jejich případné rozšíření či zakoupení požadované licence pro provoz dané platformy (např. Apache, PHP, MySQL, MS SQL aj.).

*Hodnocení*: Cena za systém a technickou podporu bude kalkulována na základě cenových nabídek od jednotlivých poskytovatelů systémů. Do provozních nákladů a nákladů spojených se zavedením systému bude zahrnut odhadovaný čas na pozdější údržbu a chod systému, čas na počáteční instalaci a nastavení systému, tvorbu uživatelských přístupů, tvorbu kurzů a potřebné zaškolení zaměstnanců. Tyto náklady budou počítány na hodiny, které budou násobeny 255,- Kč bez DPH. Toto je cena určená organizací za 1 hodinu pracovníka THP. Hardwarové a softwarové požadavky budou posuzovány na základě údajů a technických specifikací udaných výrobci systémů pro danou aplikaci.

*Zdůvodnění*: Celkové náklady jsou důležitým faktorem pro nasazení systému. Pomohou k výběru platformy, jejíž údržba bude do budoucna nejmenší finanční zátěží. Počáteční náklady na implementaci a koupi systému jsou ukazateli pro výpočet a zhodnocení návratnosti systému. Případně zjistíme, zda nebude výhodnější provést implementaci za pomoci externí firmy, i pokud by se jednalo o freeware řešení. Technické parametry, které musí splnit, jsou nutné pro volbu vhodného prostředí pro serverovou instalaci a pro kontrolu kompatibility uživatelských stanic před spuštěním provozu. Tím se můžeme vyvarovat případných problémů.

# **Délka implementace systému**

*Popis*: Toto kritérium představuje celkový čas implementace systému. Zahrnuje dobu od zahájení výběru vhodného systému až po fázi spuštění vybraného systému do ostrého provozu.

*Hodnocení*: Bude vytvořeno na základě údajů z provedené ankety pro IT specialisty. Bude počítáno jako průměr časů uvedených u jednotlivého systému. K výslednému času bude přidán jeden měsíc pro pilotní provoz systému.

*Zdůvodnění*: Kritérium je důležité proto, abychom zjistili přibližnou dobu potřebnou pro zavedení systému vnitropodnikového vzdělávání do praxe.

# **Reference uživatelů systému a uživatelské prostředí**

*Popis*: Hodnotí celkové uživatelské prostředí, přehlednost a přívětivost k uživateli, ale také případné nedostatky systému.

*Hodnocení*: K vyhodnocení budou použita data získaná od uživatelů systémů z vyplněné ankety a na základě otestování daného produktu.

*Zdůvodnění*: Důležitý není pouze názor IT odborníků, ale také uživatelů, kteří daný systém mnohdy více používají při absolvování svých školení. Systém je navíc určen prioritně pro koncové uživatele systému. Z tohoto důvodu je nutné, aby byl přehledný a jednoduchý. To ulehčí uživateli orientaci v něm, zjednoduší zaškolování uživatelů a jejich opětovné seznámení při jeho delším nepoužívání.

# **Tvorba a administrace kurzů**

*Popis*: V rámci tohoto kritéria bude posuzována samotná tvorba kurzů, import multimediálního obsahu do kurzů, nástroje daného systému pro tvorbu kurzů a případná pozdější úprava a aktualizace kurzů.

*Hodnocení*: Tvorba a administrace kurzů budou posuzovány společně s pracovníkem, který bude pověřen tvorbou a správou kurzů na základě demo verzí nebo zkušebních instalací, ve kterých se budou zakládat a upravovat cvičné kurzy, dle vzorového školení.

*Zdůvodnění*: Kurzy budou vytvářeny interně ve společnosti pracovníkem odpovědným nyní za vzdělávání v organizaci. Proto je pro výběr systému důležité prostředí pro vytváření kurzů a jeho následné možnosti.

# **4.6 Stanovení vah kritérií**

Pro stanovení vah uvedených kritérií byla zvolena Saatyho metoda párového porovnání.

#### **Zadány byly následující vztahy mezi kritérii:**

Reference uživatelů systému a uživatelské prostředí jsou silně preferovány před tvorbou a administrací kurzu a také před délkou implementace systému. Uživatelské prostředí a přívětivost systému k uživateli jsou důležité pro úspěšné nasazení a dobré přijetí celého systému. Pokud by byl systém zbytečné složitý a nepřehledný, uživatelé by měli potíže s jeho ovládáním. Z tohoto důvodu mají při výběru systému reference na systém a uživatelské prostředí vyšší prioritu než tvorba kurzů a délka implementace systému.

Náklady e-learningového řešení jsou silně preferovány před délkou implementace a slabě preferovány před tvorbou a administrací kurzů, protože špatné zpracování kurzů či jejich komplikovaná tvorba zvyšuje potřebnou dobu pro implementaci systému a s tím jsou samozřejmě spojeny i vyšší náklady na celkové nasazení systému.

Náklady e-learningového řešení jsou téměř rovnocenné s referencemi uživatelů a uživatelským prostředím. Cena daného řešení je důležitá, ovšem je zapotřebí brát také ohled na uživatele, kteří budou s daným systémem pracovat. Proto jsou reference a uživatelské prostředí téměř rovnocenné s náklady.

Tvorba a administrace kurzů je slabě preferovaná před délkou implementace systému, protože pokud by byla administrace a vytváření kurzů příliš obtížné, prodlouží to i samotnou dobu nasazování systémů.

|                   | Reference      | Náklady na | Tvorba | Délka          | Geom.    | Váhy |
|-------------------|----------------|------------|--------|----------------|----------|------|
|                   |                | řešení     | kurzů  | implem.        | průměr   |      |
| <b>Reference</b>  |                | 0,5        | 5      | $\overline{A}$ | 1,778279 | 0,35 |
| Náklady na řešení | $\overline{2}$ |            | 3      | 5              | 2,340347 | 0.45 |
| Tvorba kurzů      | 0,2            | 0,33       |        | 3              | 0,668573 | 0,13 |
| Délka implem.     | 0,25           | 0,2        | 0,33   |                | 0,359214 | 0,07 |
|                   |                |            |        |                | 5,146414 |      |

Tabulka č. 2: Výpočet vah kritérií

Dle výpočtu provedeného Saatyho metodou párového porovnání byly k zadaným kritériím přiřazeny následující váhy:

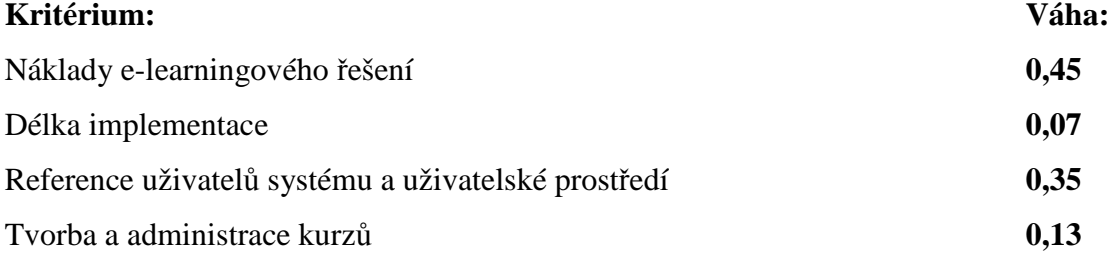

Vypočítané váhy kritérií budou použity pro hodnocení a výběr systému.

# **4.7 Parametry kritérií**

#### **4.7.1 Náklady e-learningového řešení**

Provozní náklady a čas nutný pro zaškolení všech zaměstnanců nebudou do hodnocení nákladů kalkulovány. Společnost nebude vlastními silami programovat nové moduly, či jinak zasahovat do systému. Pozdější údržba, jako je zakládání uživatelských účtů pro nové zaměstnance, aktualizace vytvořených kurzů a vyhodnocování absolvovaných školení bude potřebná u všech systémů. Školení zaměstnanců je nutné u jakékoliv zvolené vzdělávací platformy ve stejném rozsahu, aby se pracovníci naučili aplikaci řádně obsluhovat.

Všechny 4 systémy mají téměř shodné hardwarové a softwarové požadavky na svůj provoz jak na straně serveru, tak na straně klienta, proto nebyly do výsledné ceny započteny. Pro instalaci na serveru potřebují pro svůj běh PHP server (např. Apache) a databázové prostředí (např. MySQL, MS SQL). Na klientské stanici postačuje ke spuštění aplikace mít instalovaný webový prohlížeč Internet Explorer, Firefox nebo Google Chrome. Toto softwarové prostředí a jeho hardwarové nároky patří v dnešní době ke standardnímu vybavení.

Bude vytvořeno celkem 13 kurzů s testy, které budou používány pro BOZP, GMS a referentské školení a jako učební materiály pro učně studující u nás ve společnosti. Čas nutný pro jejich tvorbu je kalkulován na základě tvorby vzorového semináře, který byl proveden ve všech zmiňovaných systémech. Do budoucna je plánované rozšíření o nové oblasti vzdělávání a založení dokumentace k projektům, které do budoucna zjednoduší zaškolování nových pracovníků. Pro tvorbu školení a testů budou použity materiály, které jsou již vypracované ve formě prezentací a MS Word.

# *Moodle:*

Jedná se o aplikaci, která je šířena pod licencí GNU Public, což znamená, že její pořízení je zdarma. Samotná instalace systému, jeho nastavení a import uživatelů vyžadoval 16 hodin práce. Čas potřebný pro tvorbu všech vybraných 13 kurzů je stanoven na 195 hodin. Časový interval byl zvolen na základě vypracování požadovaného vzoru a je v něm také zohledněna složitost a nepřehlednost prostředí pro jejich tvorbu a celkové administrace.

# **Náklady celkem:** 211 x 255 = **53 805 Kč bez DPH**

#### *Claroline:*

Jako předchozí systém je i Claroline poskytován zdarma. Instalace a konfigurace prostředí je oproti Moodle méně časově náročná a trvala 10 hodin, včetně založení všech uživatelských kont. Na zpracování všech kurzů bude zapotřebí celkem 104 hodin, to je způsobené intuitivním a jednoduchým ovládáním.

**Náklady celkem:** 114 x 255 **= 29 070 Kč bez DPH**

#### *iTrivio:*

Náklady na pořízení platformy, dle obdržené cenové nabídky (příloha č. 5) pro 400 uživatelů činí 270 000 Kč bez DPH. V ceně je zahrnuta instalace prostředí, jeho nastavení a založení uživatelů na základě námi dodaného seznamu. Tvorba kurzů a testů již není v ceně zahrnuta. Jejich vytvoření a úprava jsou díky jednoduchosti snadné a časově nenáročné. Doba nutná pro přípravu je 52 hodin.

#### **Náklady celkem:** 270 000 + 52 x 255 = **283 260 Kč bez DPH**

#### *iTutor:*

Na základě materiálů dodaných prodejcem (příloha č. 6) stojí licence pro 400 uživatelů 161 000 Kč bez DPH + dopravné, technika 8,5 Kč/km mimo Prahu. V této částce je zahrnuta vlastní implementace technického řešení, to znamená jeho instalace a základní konfigurace. Školení pro tvůrce kurzů doporučené dodavatelem v rozsahu 8 hodin vyjde celkem na 10 400 Kč. Čas potřebný pro tvorbu kurzů i po zaškolení pracovníka je 156 hodin.

**Náklady celkem:** 161 000 + 156 x 255 + 139x2 x 8,5 + 1 300 x 8 = **212 361,5 Kč bez DPH** 

#### **4.7.2 Délka implementace systému**

#### *Moodle:*

Se systémem Moodle pracují ve dvou z dotázaných firem, které jej používají pro vnitropodnikové vzdělávání. V první společnosti se nasazování vybraného systému věnoval pouze IT specialista, který samostatně vytvářel všechny kurzy a systém i sám testoval. Ve druhé společnosti byla implementace shodného systému realizována za pomoci předem vybrané externí firmy, která zajišťovala samotnou přípravu nutnou pro nasazení, implementaci, ale také testování systému a vytvoření kurzů. V této firmě trvalo nasazení 5 měsíců. Po zprůměrování obou časových intervalů a přičtení doby jednoho měsíce, který chce společnost využít po implementaci systému pro jeho pilotní provoz, je délka implementace 6 a půl měsíce.

#### *Claroline:*

Tento systém je u dotazovaných firem využíván nejvíce, celkem s ním pracují 4 oslovené podniky. Ani jedna z těchto společností nevyužila pomoci externích firem a implementaci provedla vlastními silami a to v jednočlenném nebo dvojčlenném týmu IT specialistů. V první firmě probíhala implementace v jednočlenném týmu po dobu 4 měsíců, v druhé organizaci byl systém nasazen během jednoho měsíce, a to sice za pomoci pouze jednoho IT specialisty. Ve zbývajících dvou firmách probíhala implementace vzdělávacího systému 2 měsíce a zpracování probíhalo vždy ve dvoučlenném týmu. Po zprůměrování výše zmíněných hodnot a po přidání jednoho měsíce odpovídá celková délka implementace ve firmách době 3,25 měsíce.

# *iTrivio:*

Dle odpovědi dotázaného IT specialisty proběhla v jejich firmě kompletní implementace vzdělávacího systému v průběhu dvou měsíců. Celá implementace byla provedena externí firmou, která daný systém dodávala a podílela se i na vytváření kurzů pro společnost. K době 2 měsíců bude přidán navíc jeden měsíc, celkový čas pro implementaci je tedy vymezen na dobu 3 měsíců.

#### *iTutor:*

Vzdělávací platforma iTutor je používána u jedné společnosti, ze které jsme obdrželi vyplněnou anketu. Na nasazení systému se ve společnosti podíleli dva pracovníci za spoluúčasti externí firmy. Celý proces včetně sběru potřebných dat pro vypracování kurzů trval dva měsíce. K této době bude opět přičten jeden měsíc. Celkový čas pro nasazení systému bude počítán na dobu 3 měsíců.

# **4.7.3 Reference uživatelů systému a uživatelské prostředí**

# *Moodle:*

Tabulka č. 3: Srovnání vlastností systému Moodle

| Kladné vlastnosti systému        | Negativní vlastnosti systému |
|----------------------------------|------------------------------|
| úspora času                      | nepřehlednost                |
| jednoduchost                     | složitost systému            |
| příjemné prostředí               | nastavení kurzů              |
| dobře zpracované kurzy           | nedostatečná nápověda        |
| rychlé absolvování kurzů a testů |                              |

Obr. č. 3: Uživatelské prostředí systému Moodle

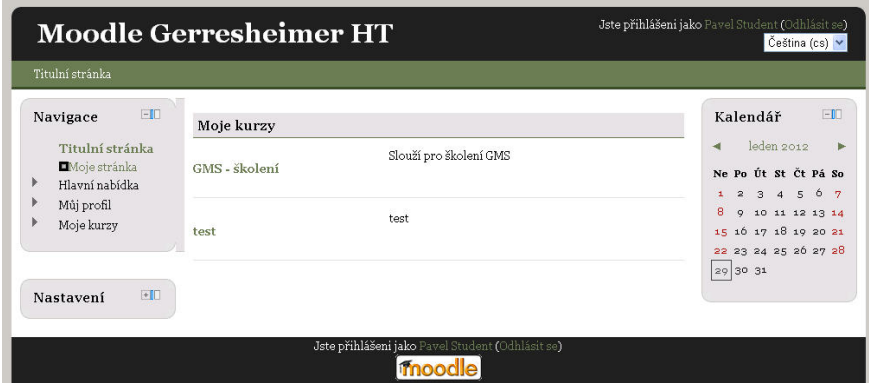

# *Hodnocení:* **5 bodů**

Bylo uděleno na základě odpovědí, kdy oslovení uživatelé systému Moodle nejčastěji vytýkali jeho složitost a nepřehlednost. Tato vlastnost se bohužel potvrdila i při samotném testování, které bylo provedeno za pomoci zkušební instalace. Pracovníci se při delším nepoužívání mohou v aplikaci hůře orientovat, a to jim znesnadňuje provádění školení.

#### *Claroline:*

Tabulka č. 4: Srovnání vlastností systému Claroline

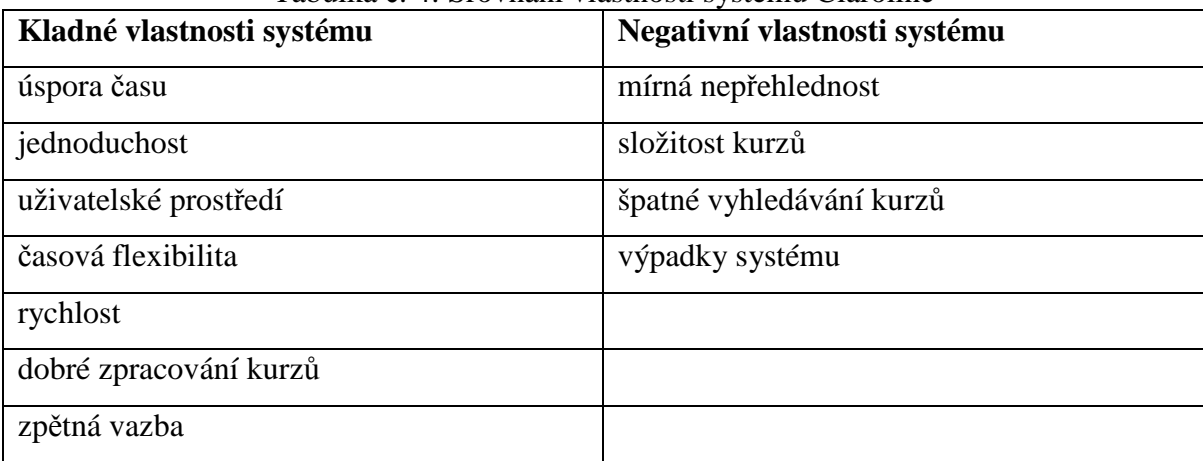

# Obr. č. 4: Uživatelské prostředí systému Claroline

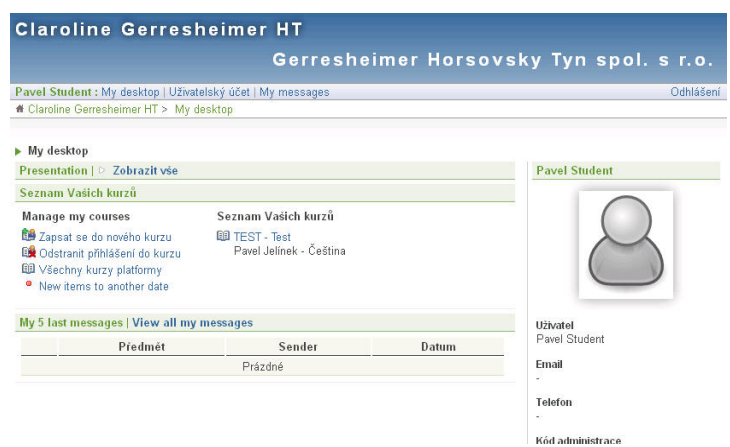

# *Hodnocení:* **7 bodů**.

Uživatelé hodnotili systém Claroline převážně kladně, mezi záporné vlastnosti zařadili pouze složitě zpracované kurzy, nepřehlednost po delším nepoužívání a špatné vyhledávání. Uživatelské prostředí je jednoduše a přehledně zpracované, zaměstnanec absolvující školení se v něm poměrně rychle orientuje. Na základě těchto vlastností bylo systému uděleno 7 bodů.

# *iTrivio:*

#### Tabulka č. 5: Srovnání vlastností systému iTrivio

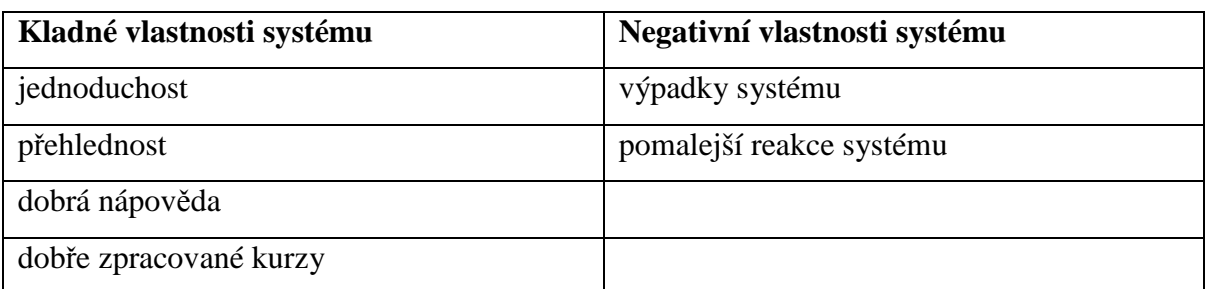

#### Obr. č. 5: Uživatelské prostředí systému iTrivio

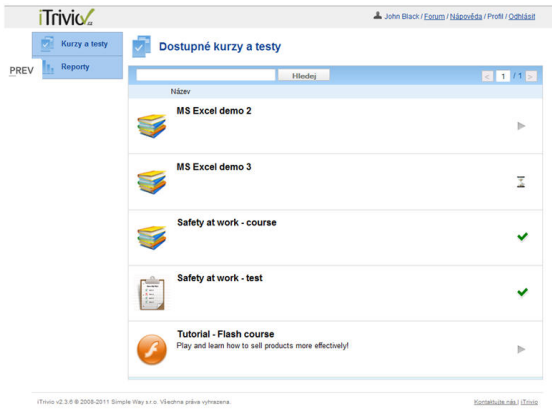

### *Hodnocení:* **8 bodů**.

Velkou předností vzdělávací platformy iTrivio je především její jednoduché, přehledné a intuitivní ovládání. Tento závěr se potvrdil i v odpovědích v anketě uživatelů, které byly převážně pozitivní. Byla shledána pouze jediná nevýhoda, a to že se kurzy otvírají v samostatném okně prohlížeče, což může uživatele systému zmást. Z tohoto důvodu bylo uděleno hodnocení 8 bodů.

#### *iTutor:*

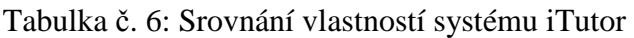

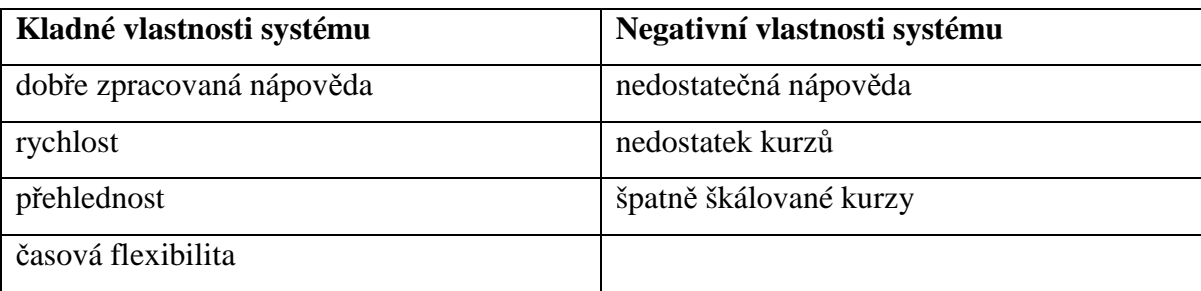

Obr. č. 6: Uživatelské prostředí systému iTutor

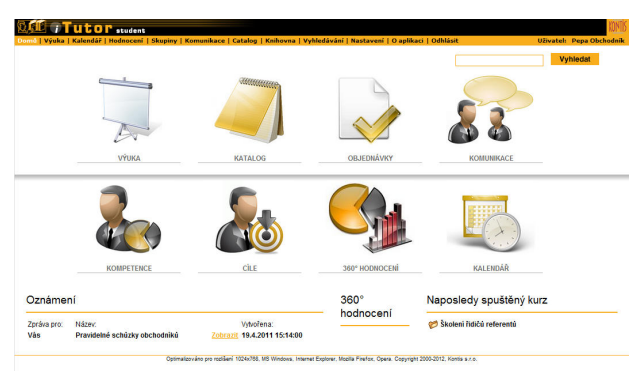

#### *Hodnocení:* **6 bodů**.

Bodové hodnocení bylo stanoveno na základě uvedených odpovědí uživatelů systému, ze kterých je patrné, že prováděné kurzy nejsou nejspíše kvalitně vypracované. To může mít za následek neefektivnost celého vzdělávacího procesu. Uživatelské prostředí je oproti platformě iTrivio rozsáhlejší a komplikovanější.

# **4.7.4 Tvorba a administrace kurzů**

#### *Moodle:*

Po přihlášení do vzdělávacího systému Moodle se zobrazí titulní strana. Po zvolení odkazu správa stránek se zobrazí administrace systému, která umožňuje kompletní nastavení systému. Pro tvorbu kurzů je určena samostatná sekce. Při vytvoření kurzu je možné zvolit počet témat podle obsahu. Do těchto témat se dále přidává samotná forma

kurzu, jako je např. přednáška, test, slovník, databáze, úkol a jiné. Do testu se vkládají jednotlivé úlohy, které je možné ohodnotit různými váhami a zvolit jejich různé varianty.

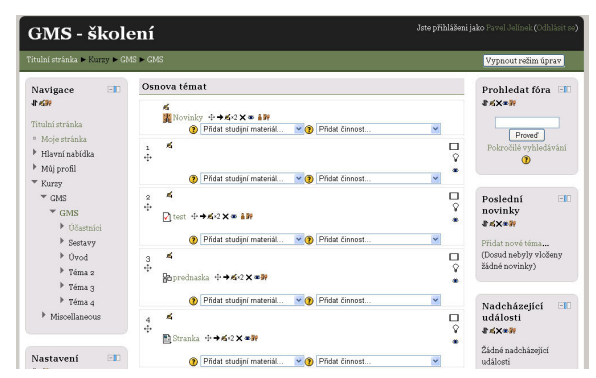

Obr. č. 7: Vytváření kurzu v systému Moodle

# *Hodnocení:* **6 bodů**

Nižší bodové ohodnocení vychází především ze složité administrace celého systému a tvorby kurzů a testů, prostředí pro jejich tvorbu je nepřehledné a uživatelsky ne příliš příjemné. Hodnocení ovlivnil i fakt, že se při vytváření zkušebního kurzu nezdařil import vybraných učebních materiálů.

# *Claroline:*

Administrace kurzů je rozdělena do několika skupin, ve kterých se samostatně vytváří cvičení, dokumenty, úkoly, diskuze, osnova a popis, které jsou jedinečné pro daný kurzu. V nastavení kurzu lze zvolit, které z výše uvedených možností jsou uživateli přístupné. Ke každému kurzu lze také přiřadit skupinu, či jednotlivé uživatele, kteří mohou kurz absolvovat. Mezi dokumenty lze importovat libovolné soubory nebo přímo vytvářet vlastní ve formátu HTML. Při tvorbě testu je nutné nejprve vytvořit skupinu otázek, ve které se dále vytvářejí samostatné otázky. Při tvorbě otázek lze vybírat mezi několika variantami otázek (jedna správná nebo vícenásobná odpověď, doplňování, porovnávání a volba mezi pravda a nepravda).

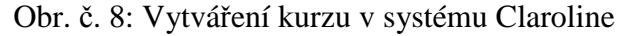

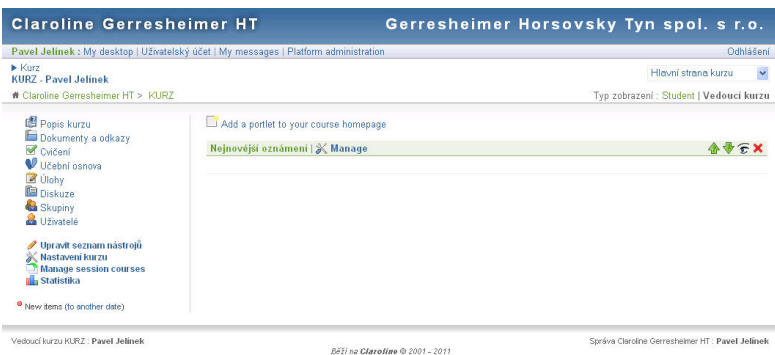

#### *Hodnocení:* **8 bodů**

Po prvotním seznámení se systémem působilo prostředí tvorby kurzů nepřehledným dojmem. Vytvoření zkušebního kurzu a nastavení jeho parametrů v systému bylo snadné a systematicky řešené. To především díky vytváření skupin obsahů a možnosti jejich kopírování mezi jednotlivými kurzy. Na základě zkušeností s administrací kurzů byl systém ohodnocen 8 body z celkového počtu 10.

#### *iTrivio:*

Samotná administrace systému a vytváření kurzů jsou poměrně jednoduše a velmi intuitivně řešené. Tvorba samotných kurzů podporuje jak vkládání textů a obrázků, ale také videí. Při vytváření testů je možné vybírat z rozdílných testovacích možností, mezi které patří testové otázky s jednou a více správnými či volnými odpověďmi. Lze také zvolit možnost označování odpovědí na obrázku, což lze využít např. při zaškolování pracovníků při práci se systémem určeným pro řízení výroby.

Obr. č. 9: Vytváření kurzu v systému iTrivio

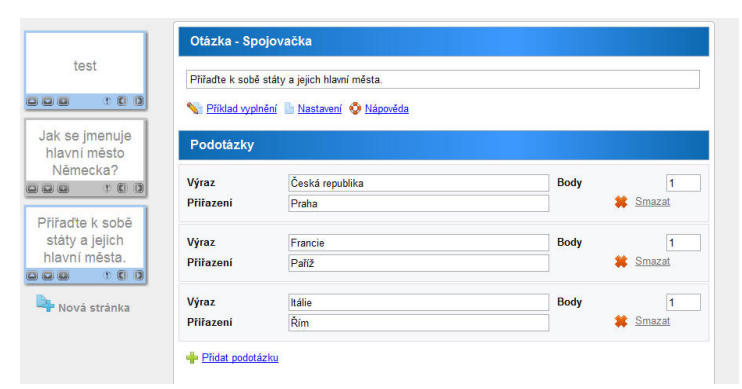

#### *Hodnocení:* **10 bodů**

Maximální počet bodů byl určen především na základě jednoduchosti a intuitivnosti tvorby kurzů a možností, které vytváření samotných kurzů nabízí a umožňuje.

#### *iTutor:*

Samotné prostředí systému působí poměrně přívětivým a uživatelským dojmem, ovšem samotné vytváření kurzů probíhá pomocí modulu CDS/Publisher, který je poměrně uživatelsky náročný a jeho funkčnost byla zajištěna pouze pomocí webového prohlížeče Internet Explorer. V testovací verzi, která byla uvolněna dodavatelem platformy, nebylo umožněno plné otestování všech dostupných komponentů. Zkušební test se ovšem i tak povedlo vytvořit a na jeho základě bylo možné vyhodnotit tvorbu a administraci kurzů.

Systém nabízí různé množství šablon, které práci při vytváření kurzů částečně ulehčují, i přes to byl systém shledán poměrně uživatelsky náročný a nepřehledný.

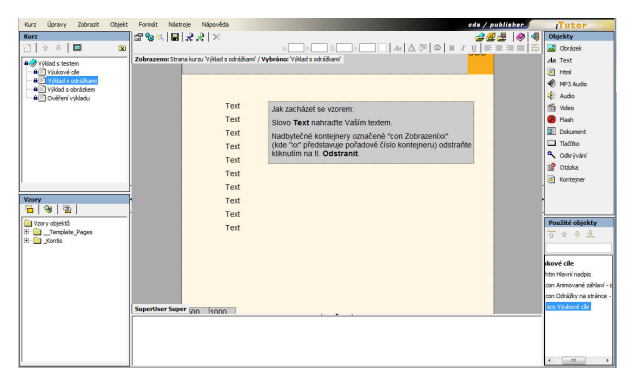

# Obr. č. 10: Vytváření kurzu v systému iTutor

# *Hodnocení:* **4 body**

Nízké bodové ohodnocení obdržel tento systém především díky výše zmíněnému modulu pro tvorbu kurzů, které je pro jejich tvoření a následnou úpravu poměrně komplikované a méně přehledné. K nízkému bodovému hodnocení také přispěl fakt, že v demo módu nebyla nastavena plná funkčnost všech komponentů pro jeho řádné otestování. Tento problém nastal pouze u tohoto dodavatele.

# **4.8 Výběr systému**

Pro vyhodnocení uvedených parametrů a pro finální výběr systému bude použita kriteriální matice a metodu váženého součtu, která je vhodná především pro kvantitativní kritéria a předpokládá závislost užitku na jeho hodnotách.

# **Určení povahy kritérií:**

Náklady e-learningového řešení – minimalizovat

Reference uživatelů systému a uživatelské prostředí – maximalizovat

Tvorba a administrace kurzů – maximalizovat

Délka implementace systému - minimalizovat

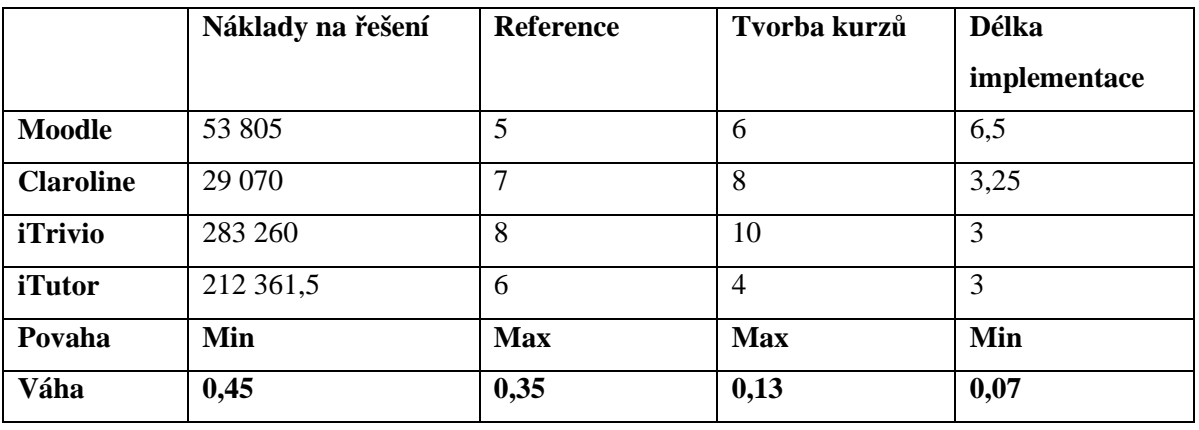

# Tabulka č. 7: Kriteriální matice

Tabulka č. 8: Bazální a ideální varianta

|                   | Náklady na řešení | Reference | Tvorba kurzů | Délka implem. |
|-------------------|-------------------|-----------|--------------|---------------|
| Ideální v.        | 29 070            | Ω         | 10           |               |
| (H <sub>j</sub> ) |                   |           |              |               |
| Bazální v.        | 283 260           |           |              | 6,5           |
| (Dj)              |                   |           |              |               |

# Tabulka č. 9: Dílčí užitek variant

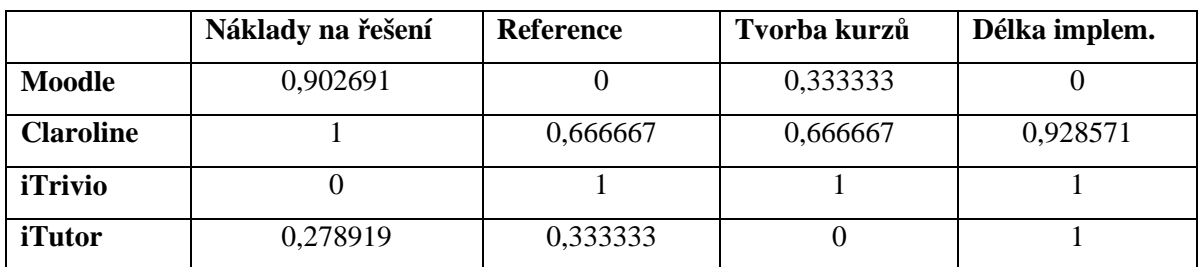

|                  | <b>Užitek</b> | Pořadí |
|------------------|---------------|--------|
| <b>Moodle</b>    | 0,449544      | J      |
| <b>Claroline</b> | 0,835         |        |
| <i>iTrivio</i>   | 0,55          | ∠      |
| <i>i</i> Tutor   | 0,31218       | 4      |

Tabulka č. 10: Určení užitku a pořadí

Dle uvedených parametrů jednotlivých systému a na základě provedeného výběru byla zvolena pro nasazení ve společnosti Gerresheimer Horsovsky Tyn spol. s r.o. vzdělávací platforma Claroline.

# **Implementace bude probíhat ve 3 etapách:**

# 1. etapa: Pilotní provoz

Bude probíhat 1 měsíc po nasazení systému, v této fázi budou vytvářeny finální kurzy, budou ovšem zatím testovány za pomoci několika zkušebních uživatelů. Tato etapa nasazení systému je určena především pro možné odhalení případných nedostatků systému, případně špatného nastavení, aby se dalo v dostatečném předstihu opravit.

2. etapa: Zkušební provoz

Po prvotním odzkoušení systému v pilotní fázi budou založeni všichni budoucí uživatelé do systému. Pro pracovníky THP bude uvolněno první elektronické školení pro seznámení s daným systémem a s jeho obsluhou. Zároveň během této etapy bude provedeno školení počítačových dovedností pro pracovníky ve výrobě, ti budou seznámeni se základy práce na PC a budou se učit obsluhovat zvolený systém. Předpokládaná délka této fáze je předpokládána na 3 měsíce.

3. etapa Ostrý provoz

Po spuštění systému do ostrého provozu budou moct využívat ke školením vnitropodnikový vzdělávací systém všichni pracovníci společnosti a studenti, absolvující ve společnosti praxi v rámci studovaného oboru. Školení pro jednotlivé pracovníky bude určovat osoba odpovědná za vzdělávání v organizaci, která bude připravovat i případné reporty.

# **5 Závěr**

E-learning v podnikovém řešení může být důležitou součástí efektivního vzdělávacího procesu zaměstnanců. Záměrem této práce bylo zjištění jeho ideální varianty a vypracování postupu následné implementace vybrané platformy ve společnosti Gerresheimer Horsovsky Tyn spol. s r.o. a zároveň upozornění na možné výhody a nevýhody tohoto vzdělávání. Tento způsob školení je velmi oblíbený především z hlediska finanční nenáročnosti a snadnosti tvorby studijních materiálů. Výše zmíněná společnost disponuje potřebnou infrastrukturou a pracovníky, kteří jsou ochotni tento typ vzdělávání dále rozšiřovat.

Při výběru LMS řešení se uplatnily zkušenosti a prostředky systémů již ověřených v obdobném prostředí. Tyto informace byly získány z vytvořené ankety, kterou byli osloveni uživatelé a IT specialisté ve firmách zabývajících se také výrobou pro plastikářský průmysl. Výběrové řízení bylo zahájeno poptáním u dodavatelů, stanovením kritérií a jejich preferencí, které budou hodnoceny. Po obdržení všech nabídek a stanovení parametrů kritérií byly jednotlivé varianty uspořádány do kriteriální matice. Ke stanovení vah byla použita Saatyho metoda, neboť je určena především pro jednoho rozhodovatele, což byla ideální varianta. Toto rozhodování které bylo realizováno v teamu, kde se vyjadřovali všichni členové komise společně a váhy všech kritérií byly s tím ohledem stanoveny. Pro finální stanovení varianty, která přinese největší užitek, bylo nutné stanovit ještě povahy jednotlivých kritérií, pro cenu a délku implementace byla stanovena povaha minimalizační a pro administraci kurzů a uživatelské prostředí naopak maximalizační. Pro stanovení užitku zadaných variant byla použita metoda váženého součtu vhodná pro kvantitativní kritéria.

Použitými metodami byla zvolena vítězná varianta, která dosáhla nejvyššího užitku dle zvolených měřítek. Vítěznou variantou pro nasazení ve společnosti byla zvolena vzdělávací platforma Claroline, které dosáhla nejvyššího užitku mezi vybíranými variantami, a to 0,835 bodu. Výsledky výběrového řízení společně s plánem samotné implementace byly předloženy managementu společnosti, který výsledky odsouhlasil. Tak bylo možné přejít k samotné implementaci, která bude probíhat dle stanoveného plánu.

Výběr kompromisní varianty metodami vícekriteriálního rozhodování se ve společnosti Gerresheimer Horsovsky Tyn spol. s r.o. velmi osvědčil, a proto se jej vedení rozhodlo nadále využívat při rozhodování v podobných situacích.

# **6 Seznam použitých zdrojů**

BAREŠOVÁ, Andrea, *E-learning ve vzdělávání dospělých,* Praha: VOX, 2003, 174 s. ISBN 8086324273

KOPECKÝ, Kamil, *E-learning (nejen) pro pedagogy,* Olomouc: HANEX, 2006, 130 s., ISBN 8085783509

ZOUNEK, Jiří. *E-learning* – *jedna z podob učení v moderní společnosti.* Vyd. 1. Brno: Masarykova univerzita, 2009, 161 s., Spisy Filozofické fakulty Masarykovy univerzity. ISBN 978-80-210-5123-2

MÁČE, Miroslav, *Finanční analýza investičních projektů*, Praha: Grada Publishing a.s., 2006, 80s., ISBN 80-247-1557-0

ZOUNEK, Jiří. *E-learning a vzdělávání*, Několik pohledů na problematiku e-learningu. Pedagogika, 2006, ročník 56, č. 4, s. 335 - 347, Praha: UK PedF. ISSN 0031-3815

KISLINGEROVÁ, Eva,HNILICA, Jiří, *Finanční analýza: krok za krokem 2.vydání,* Praha: C. H. Beck, 2009, 160 s., ISBN 978-80-7179-713-5

SCHOLLEOVÁ, Hana, *Ekonomické a finanční řízení pro neekonomy*, Praha. Grada Publishing a.s., 2008, 256s., ISBN 978-80-247-2424-9

# **Internetové zdroje**

GOŠOVÁ, Věra. E-learning - Wiki: E-learning. [online]. 20.Září 2011 [cit. 2012-01-18]. Dostupné z: http://wiki.rvp.cz/Knihovna/1.Pedagogicky\_lexikon/E/E-learning

KOMISE EVROPSKÝCH SPOLEČENSTVÍ. *eEurope 2005: Informační společnost pro všechny*: *SDĚLENÍ KOMISE RADĚ, EVROPSKÉMU PARLAMENTU, HOSPODÁŘSKÉMU A SOCIÁLNÍMU VÝBORU A VÝBORU REGIONŮ* [online]. Brusel, 28.5.2002, 22 s. [cit. 2011-12-22]. Dostupné z: http://aplikace.mvcr.cz/archiv2008/micr/files/1417/40532899.pdf

Wagner, Jan. Nebojme se eLearningu - Česká škola. [online], 2005 [cit. 2011-11-02].

Obchodní rejstřík.Gerresheimer Horsovsky Tyn spol. s r.o. www.justice.cz. [online] [cit: 2012-1-15]. Dostupné z: http://www.justice.cz/

E-learn. KONTIS, s.r.o. *Kontis: e-learning* [online]. 2000 [cit. 2012-01-15]. Dostupné z: http://www.kontis.cz/

Kontis: e-learning. KONTIS, s.r.o. *E-learn* [online]. 2000 [cit. 2012-01-15]. Dostupné z: http://www.kontis.cz/uvod\_standardy.asp?menu=elearning&submenu=standardy&pos=1

iTrivio. SIMPLE WAY S.R.O. *iTrivio* [online]. 2008 [cit. 2012-01-25]. Dostupné z: http://www.itrivio.eu

Základní přehled e-learningových standardů. NET UNIVERSITY S.R.O. *Netuniversity.cz* [online]. 2001 [cit. 2012-01-16]. Dostupné z: http://www.netuniversity.cz/elearning/19-zakladni-pehled-e-learningovych-standard

Who made Claroline?. *Claroline* [online]. 13:25, 21 Sep 2006 [cit. 2012-01-18]. Dostupné z: http://doc.claroline.net/en/index.php/Who\_made\_Claroline%3F

Historie - MoodleDocs. MOODLE. *MoodleDocs* [online]. 2006 [cit. 2012-01-19]. Dostupné z: http://docs.moodle.org/archive/cs/Historie

Co je Moodle - MoodleDocs. MOODLE. *MoodleDocs* [online]. 2006 [cit. 2012-01-19]. Dostupné z: http://docs.moodle.org/archive/cs/Co\_je\_Moodle

FAF - FINANČNÍ ANALÝZA FIRMY. *SWOT analýza firmy* [online]. [cit. 2012-03-12]. Dostupné z: http://www.faf.cz/Analyza-ostatni/SWOT-ANALYZA-FIRMY.htm

GRASSEOVÁ, Monika. VYUŽITÍ SWOT ANALÝZY PRO DLOUHODOBÉPLÁNOVÁNÍ. In: *PROCESY*: *OBZLD20060001* [online]. 2006 [cit. 2012-03-12]. Dostupné z: http://www.mocr.army.cz/mo/obrana\_a\_strategie/2- 2006cz/grasseova.pdf

DUŠEK, Jan. *Využití metod vícekriteriálního hodnocení variant ve veřejném sektoru*. České Budějovice, 2008. Dostupné z: http://theses.cz/id/cf564p/downloadPraceContent\_adipIdno\_7727. Diplomová práce. JIHOČESKÁ UNIVERZITA V ČESKÝCH BUDĚJOVICÍCH. Vedoucí práce Ing. Jana Friebelová, Ph.D.

KAMPF, Rudolf. Vícekriteriální rozhodování - metoda WSA: Scientific papers of the University of Pardubice. *Univerzitní knihovna* [online]. 2003, č. 47578 [cit. 2012-03-13]. ISSN 1211-6610. Dostupné z: http://hdl.handle.net/10195/32111

# **7 Seznam tabulek a obrázků**

# **Tabulky:**

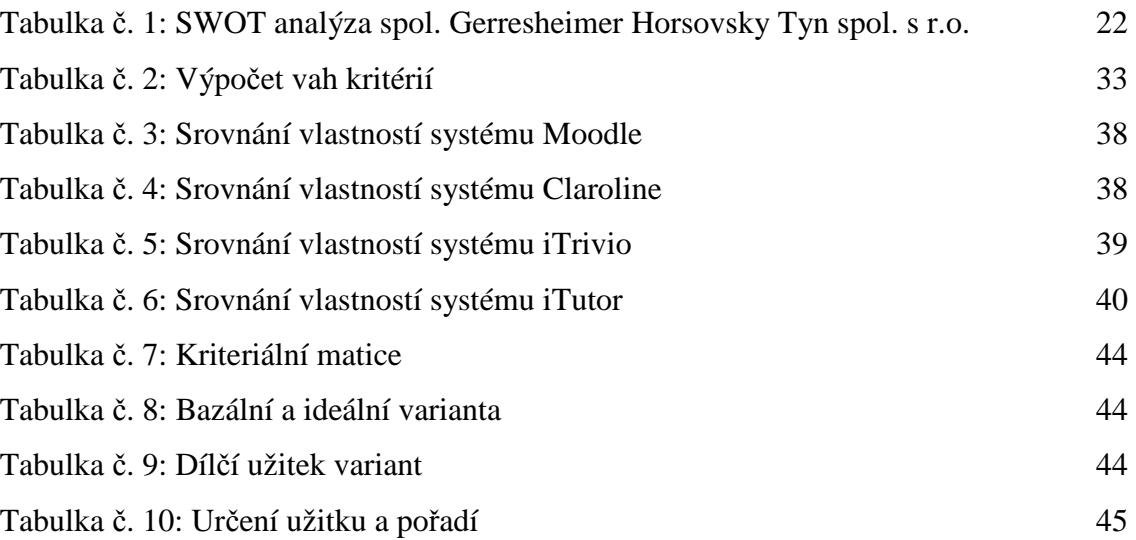

# **Obrázky:**

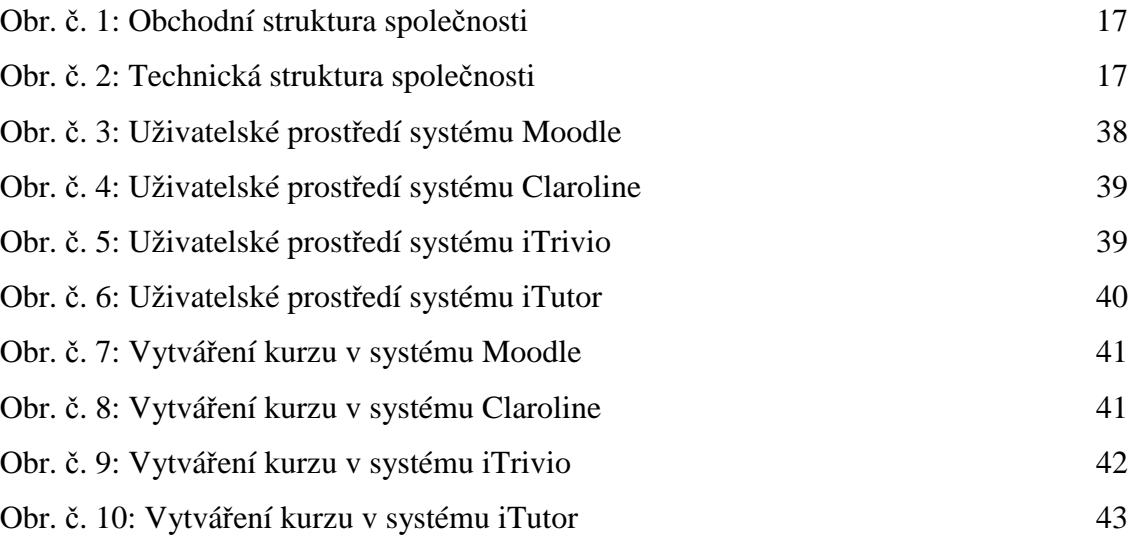

# **8 Přílohy**

**Příloha č. 1:** Výrobní závod společnosti Gerresheimer Horsovsky Tyn spol. s r.o.

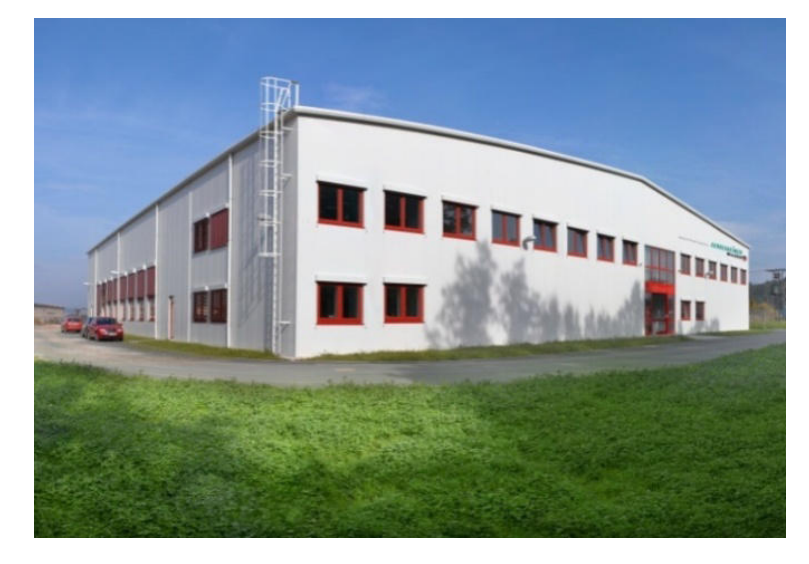

**Příloha č. 2:** Nová výrobní hala

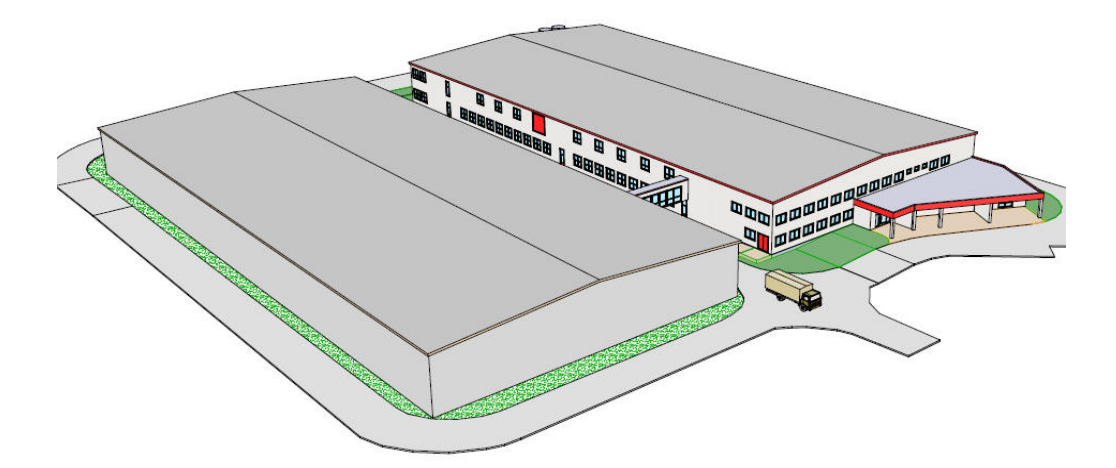

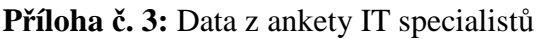

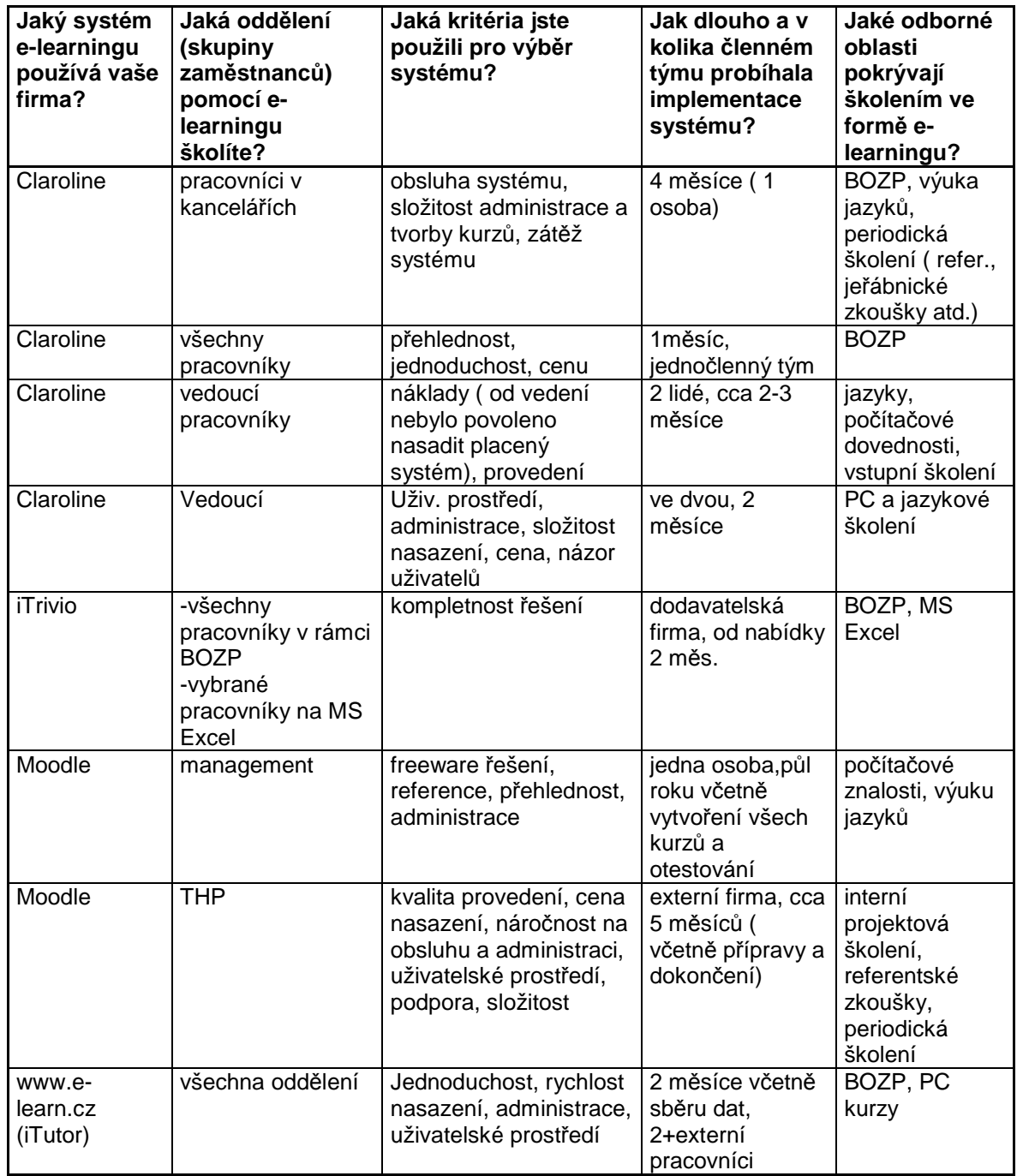

| Jaký<br>systém e-<br>learningu<br>používá<br>vaše firma? | Jak často<br>se pomocí<br>systému<br>školíte? | Jaká školení v<br>něm<br>absolvujete?         | Jakou<br>pracovní<br>pozici ve firmě<br>vykonáváte? | Jaké má pro vás<br>systém<br>přednosti?                                                                            | Jaké<br>nedostatky<br>byste<br>systému<br>vytknuli?                      |
|----------------------------------------------------------|-----------------------------------------------|-----------------------------------------------|-----------------------------------------------------|----------------------------------------------------------------------------------------------------|--------------------------------------------------------------------------|
| Claroline                                                | cca 2x<br>mesíčně                             | jazyk, BOZP                                   | Asistentka                                          | snadné<br>absolvování kurzu                                                                                        | mírná<br>nepřehledno<br>st                                               |
| Claroline                                                | 2x ročně                                      | kurzy<br>bezpečnosti<br>práce                 | Vedoucí směny                                       | jednoduchost<br>provedení školení,<br>při školení výroby<br>okamžitý přehled o<br>vykonaných<br>školeních          | složitost<br>systému                                                     |
| Claroline                                                | 4x do roka                                    | BOZP,<br>referentské<br>školení               | <b>PM</b>                                           | jednoduchý<br>systém                                                                                               | $\blacksquare$                                                           |
| Claroline                                                | 2 x ročně                                     | bozp                                          | seřizovač                                           | uživatelské<br>prostředí                                                                                           | některé<br>kurzy jsou<br>méně<br>srozumitelné                            |
| Claroline                                                | jednou do<br>roka                             | bez. práce                                    | skladník                                            | úspora času,<br>jednoduchost                                                                                       | vzhledem k<br>málo<br>častému<br>používání se<br>někdy hůře<br>orientuji |
| Claroline                                                | cca ob<br>měsíc                               | bezpečnost<br>práce,<br>pravidelné<br>školení | údržbář                                             | úspora času, mohu<br>si kurz udělat, když<br>mám čas,<br>jednoduchost                                              | zatím nic                                                                |
| Claroline                                                | každý měsíc                                   | kurzy němčiny<br>a školení na<br>office       | pracovnice<br>zákaznického<br>centra                | kurzy jsou dobře<br>zpracované,<br>přívětivé<br>uživatelské<br>prostředí                                           | někdy se<br>trochu hůře<br>orientuji při<br>hledání<br>kurzu             |
| Claroline                                                | týdně                                         | ref. školení,<br>jazykové kurzy               | vedoucí<br>logistiky                                | okamžitý přehled o<br>absolvovaných<br>školení<br>podřízených,<br>jednoduché<br>absolvování kurzů,<br>flexibilita  | podle mě<br>trochu<br>složité<br>plánování<br>vzdělávání                 |
| Claroline                                                | max. 2x za<br>rok                             | školení<br>bezpečnosti<br>práce               | vedoucí<br>personálního<br>úseku                    | přehled o<br>provedených<br>školeních v<br>organizaci, snadná<br>a rychlá úprava<br>kurzu dle aktuální<br>potřeby, | žádné                                                                    |
| Claroline                                                | jednou za<br>14 dní                           | jazyky a někdy<br>školení na nové<br>programy | nákupčí                                             | flexibilita, rychlost,<br>jednoduchost                                                                             | některé<br>kurzy by<br>mohli být<br>více<br>kategorizová                 |

**Příloha č. 4:** Data z ankety uživatelů systému

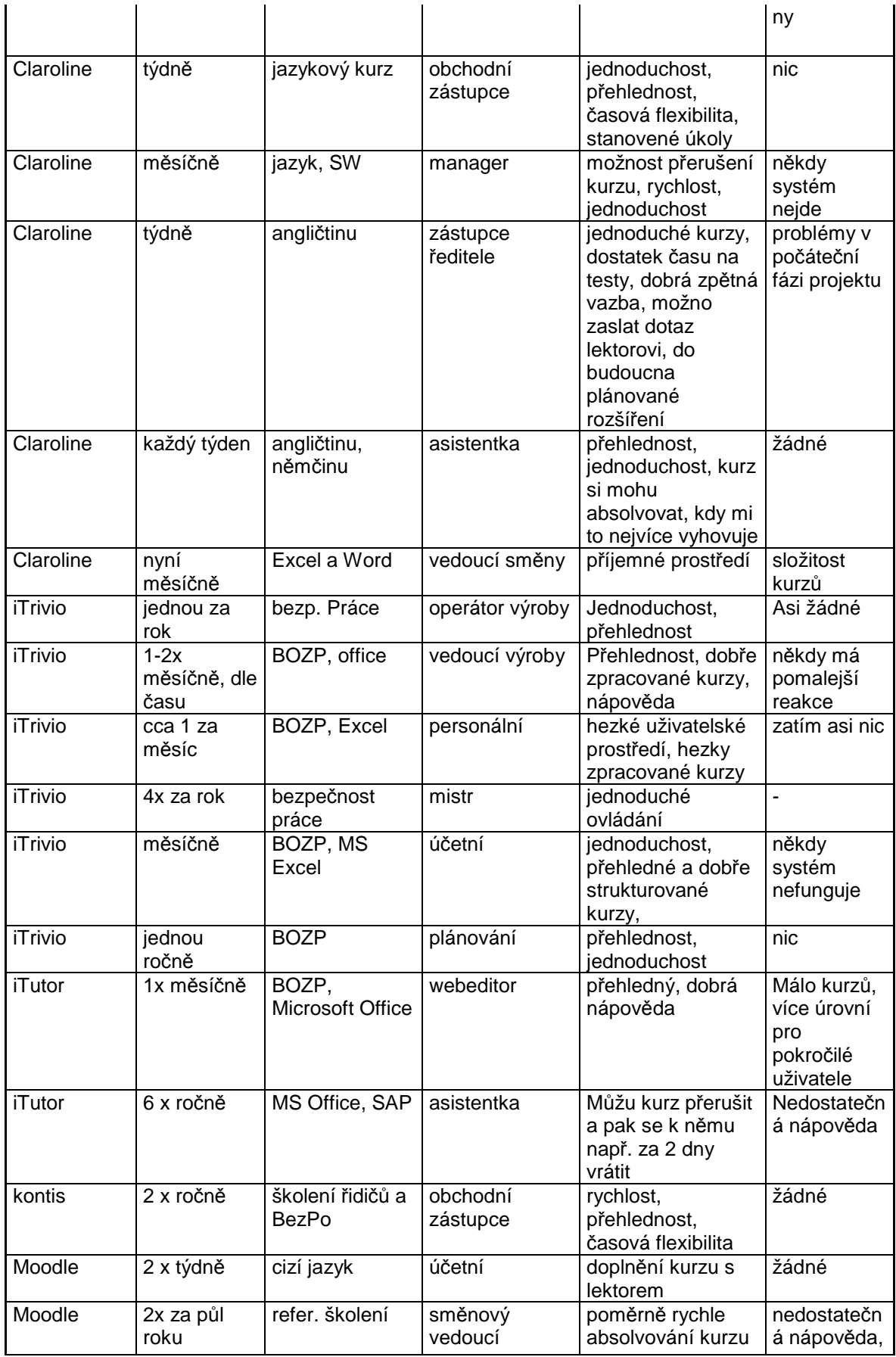

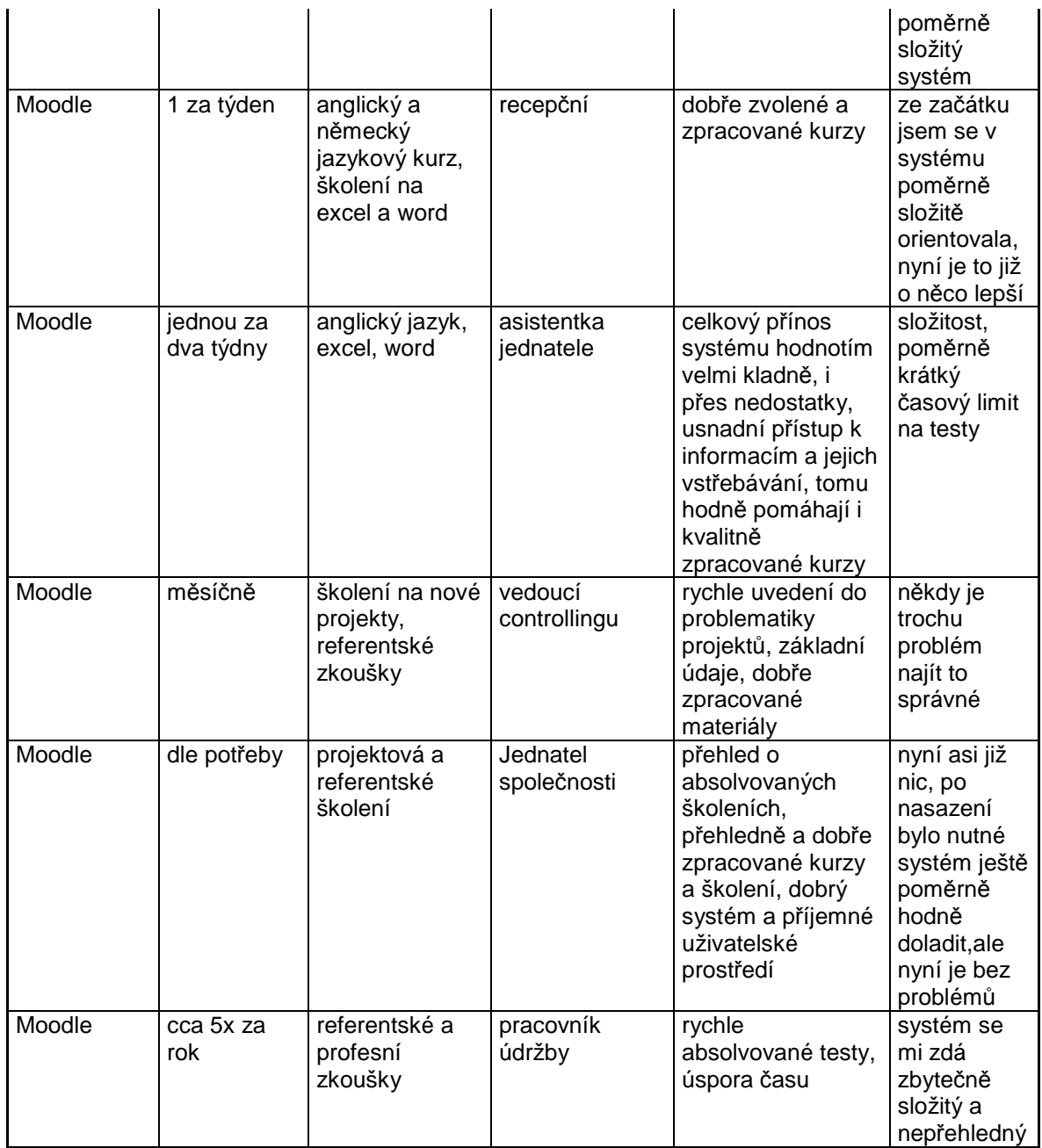

**Příloha č. 5:** Cenová nabídka systému iTrivio

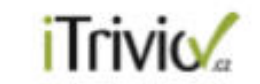

Nabídka pro Gerresheimer Horsovsky Tyn spol. s r.o.

# 6. Nabídková cena

Nabídkovou cenu pro kompletní řešení fTrivio LMS pro 400 uživatelů s možnosti jednoduché, uživatelsky příjemné tvorby Vašich vlastních kurzů uvádíme rozpoložkovanou.

Možnost individuálních úprav je možná a cenovou nabídku poskytneme po upřesnění konkrétních zákaznických požadavků.

V cenové nabídce jednotlivé položky konkrétně obsahují / znamenají:

- · Licence iTrivio LMS poskytnutí licencí k použití aplikace pro uživatele
- · Instalace -uvodní nastavení a instalace služby
- · Technická podpora + SLA oprava nahlášených chyb, update a nasazování nových verzí, administrátorská podpora
- · Uživatelská podpora telefonická a e-mailová podpora lektorů v režimu 8x5 (pondělí - pátek, 9:00 - 17:00)

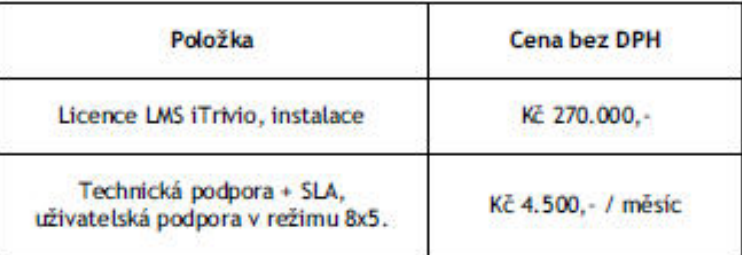

Všechny uvedené ceny jsou bez DPH.

strana č. 12

**Příloha č. 6:** Cenová nabídka systému iTutor

Dobrý den,

předem bych se chtěl omluvit za malé zdržení, byl jsem delší dobu mimo republiku a mimo email.

Na základě našeho telefonického rozhovoru jsem pro Vás podle dohody připravil nabídku na implementaci LMS iTutor. Jedná se o nabídku inhouse řešení, LMS iTutor je tedy provozován na technických prostředcích zákazníka. Technické požadavky na provoz LMS iTutor jsou v přiloženém dokumentu.

# **LMS iTutor**

Cena za 400 licencí LMS iTutor v konfiguraci modulů Start (Administrator, Student, Lector), Tester a CDS/Publisher je 161.000,- Kč bez DPH. Tato konfigurace LMS iTutor pokryje Vaše požadavky na provoz elearningových kurzů a možnost vytváření vlastních testů a nových kurzů.

#### **Kurzy**

Bezpečnost práce pro 400 uživatelů: 21.900,- Kč bez DPH / 1 rok Požární ochrana pro 400 uživatelů: 21.900,- Kč bez DPH / 1 rok Školení řidičů pro 400 uživatelů: 33.080,- Kč bez DPH / 1 rok První pomoc pro 400 uživatelů: 21.900,- Kč bez DPH / 1 rok

### **Podpora**

K systému lze volitelně zakoupit službu technické podpory, která mimo jiné zahrnuje HelpDesk, zaručené doby reakcí, zvýhodněné sazby zakázkových úprav a upgrade zdarma. V případě zájmu rádi dodáme bližší popis podpory. Cena podpory pro navržené moduly je 32.200,- Kč bez DPH / 1 rok.

#### **Instalace, školení**

Instalace systému bude provedena zdarma. Cena za školení je 1.300,- Kč bez DPH / 1 hod., obvyklé doby školení jsou 0,5 - 1 den pro obsluhu LMS a 1 – 2 dny pro tvůrce kurzů. Cena dopravy je 8,50 Kč / 1 km mimo území Prahy.

Základní informace o jednotlivých modulech LMS iTutor jsou k dispozici na adresehttp://www.kontis.cz/produkty\_itutor.asp?menu=produkty&submenu=ridici&sub2menu=itu tor&pos=1.

Věřím, že Vás úvodní informace zaujala, v případě Vašeho zájmu se můžeme domluvit na osobním setkání, na kterém bych Vám rád představil naše produkty a služby.

V případě jakýchkoliv dotazů mě prosím kontaktujte.

**Tomáš Hachle obchodní ředitel Kontis, s.r.o.**